## **Learn Visual Basic 6.0**

## Appendix I. Visual Basic Symbolic Constants

#### **Contents**

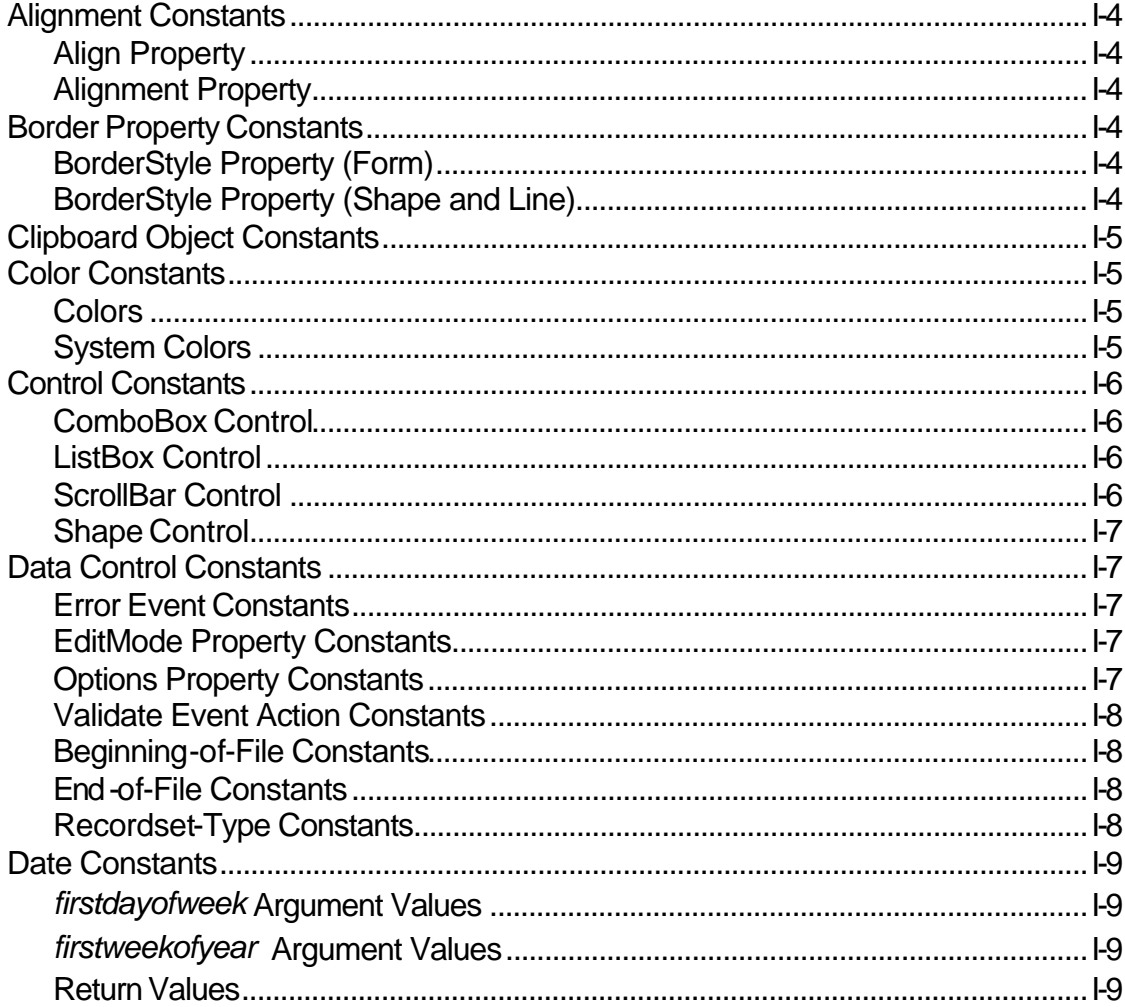

#### $I-2$ **Learn Visual Basic 6.0**

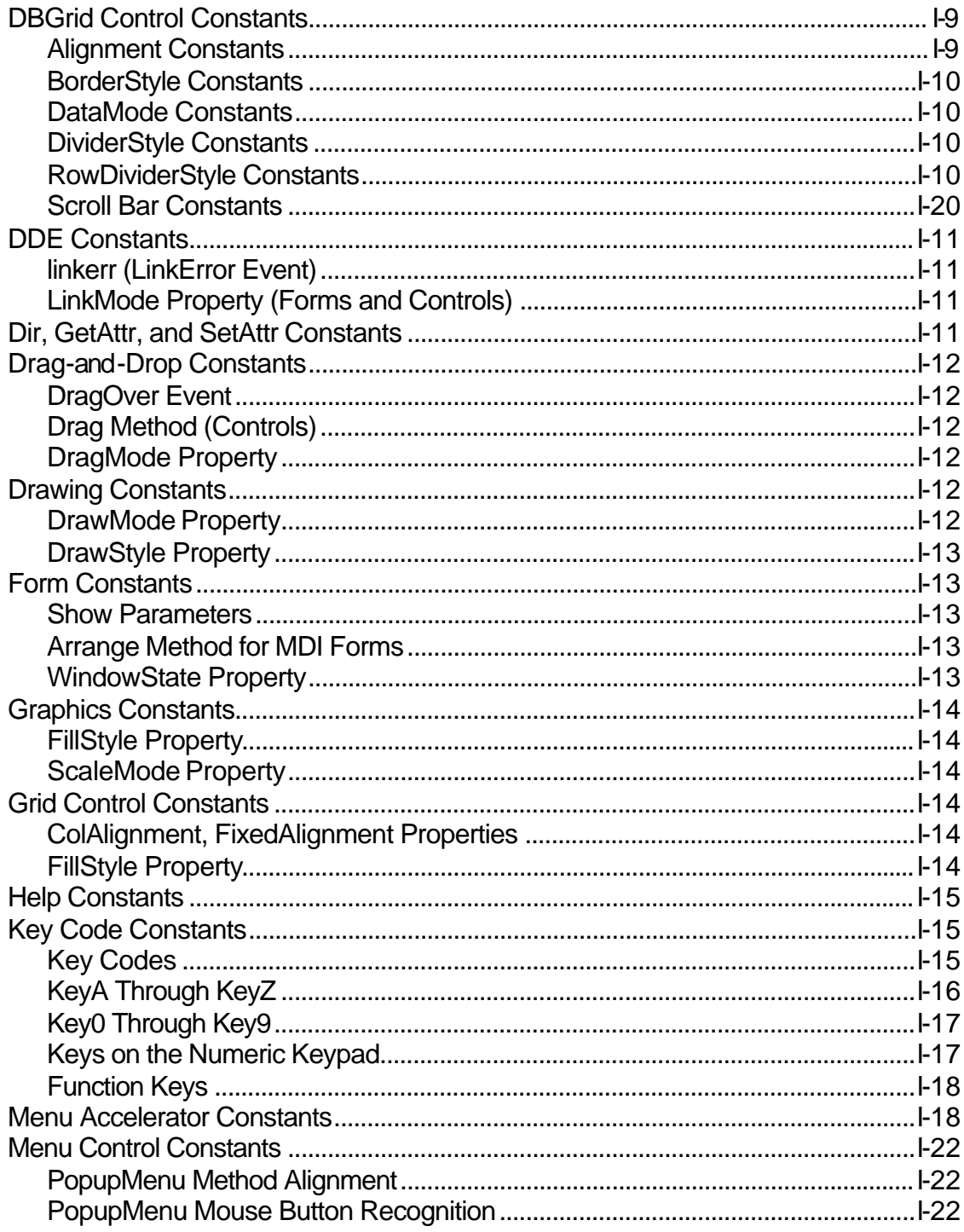

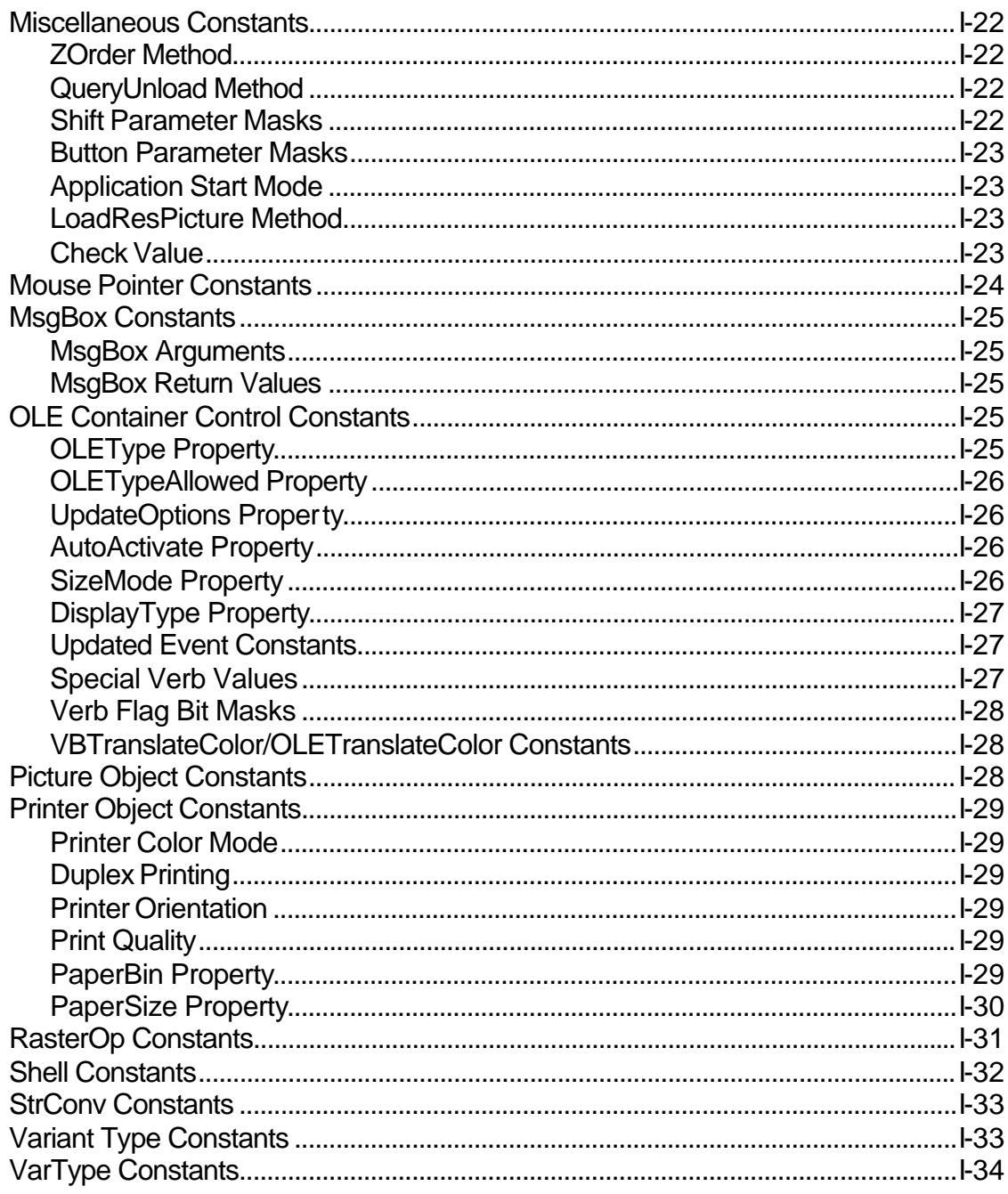

#### **Alignment Constants**

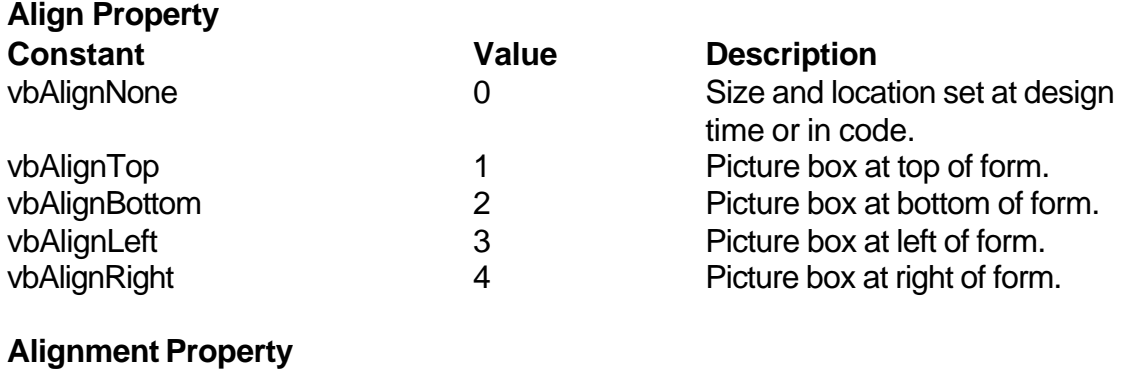

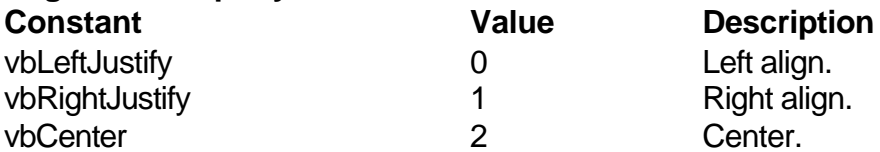

## **Border Property Constants**

#### **BorderStyle Property (Form)**

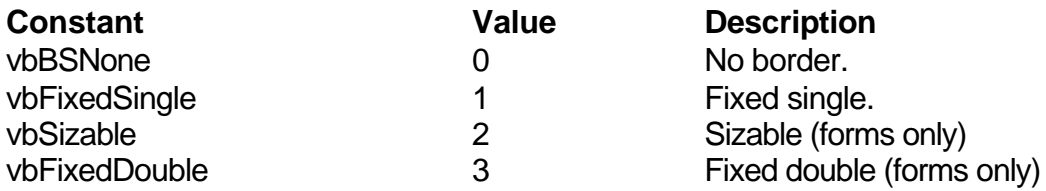

#### **BorderStyle Property (Shape and Line)**

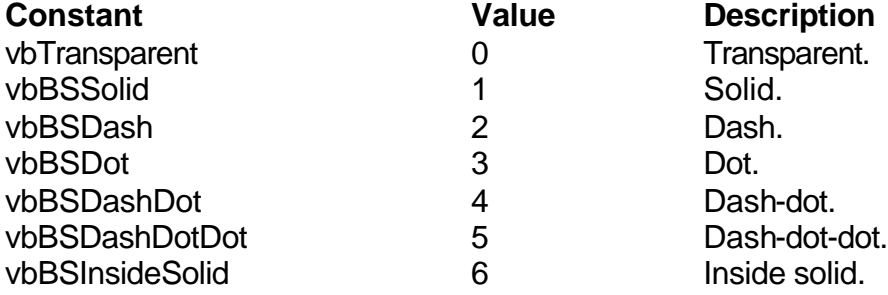

## **Clipboard Object Constants**

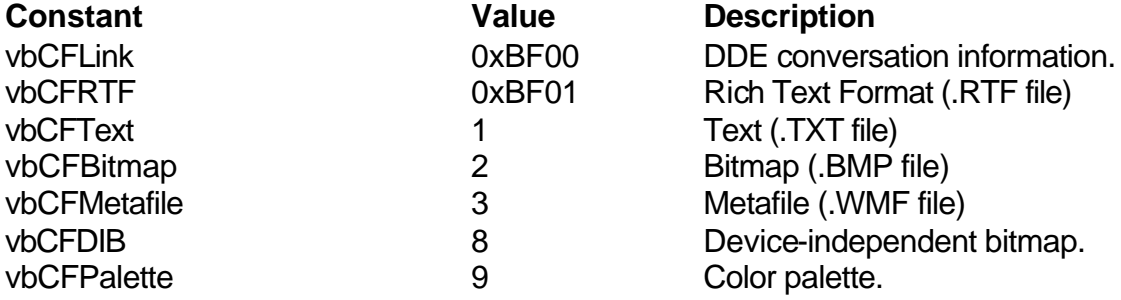

## **Color Constants**

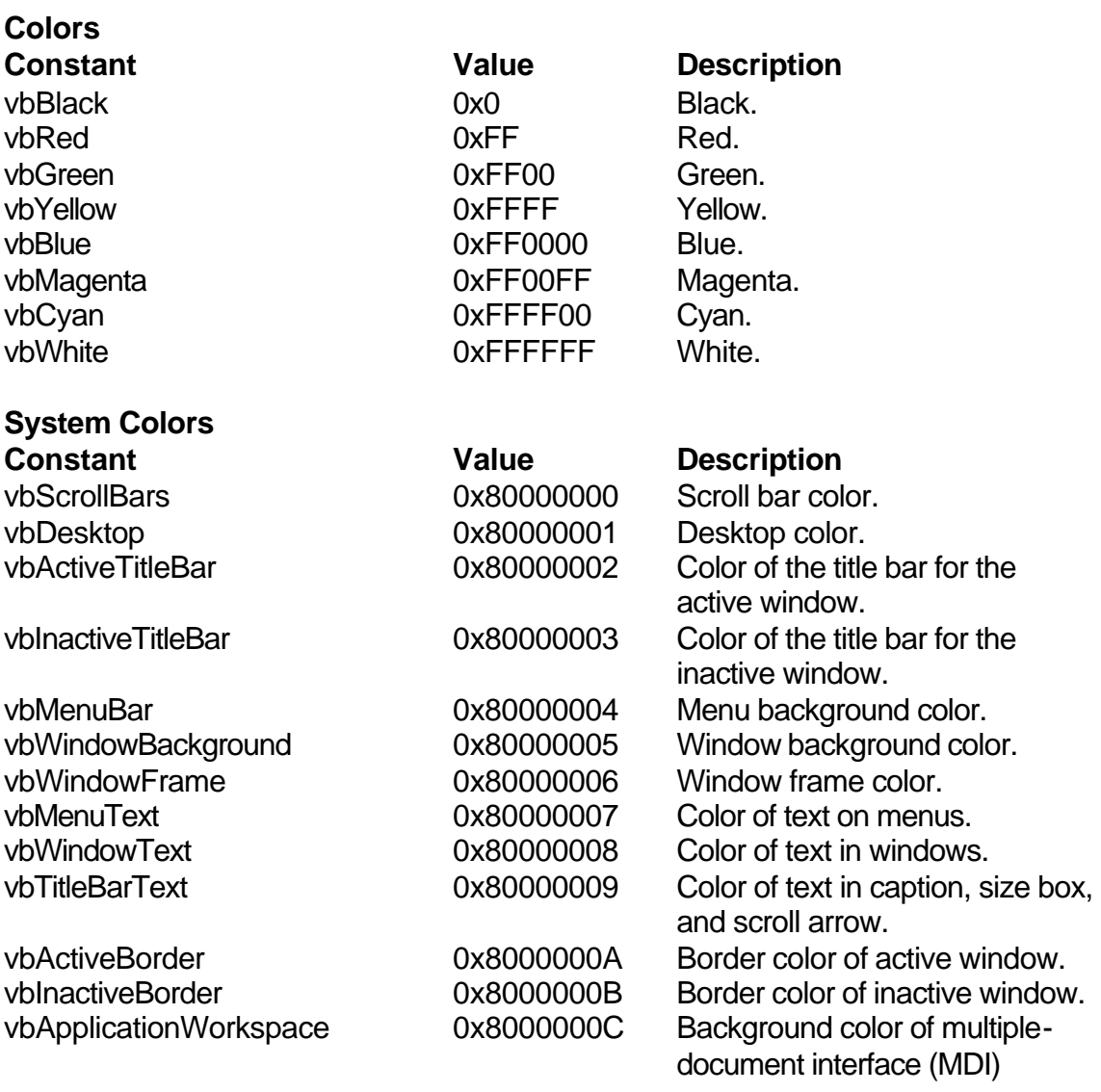

#### **I-6 Learn Visual Basic 6.0**

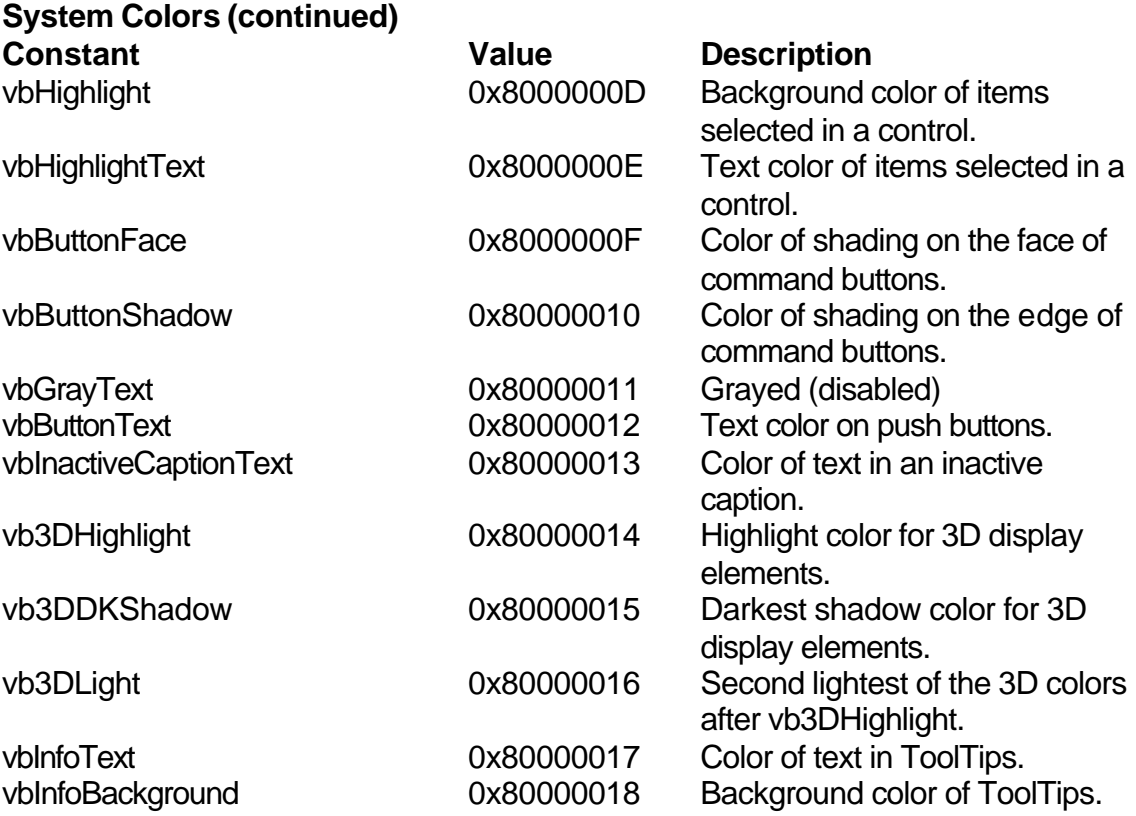

## **Control Constants**

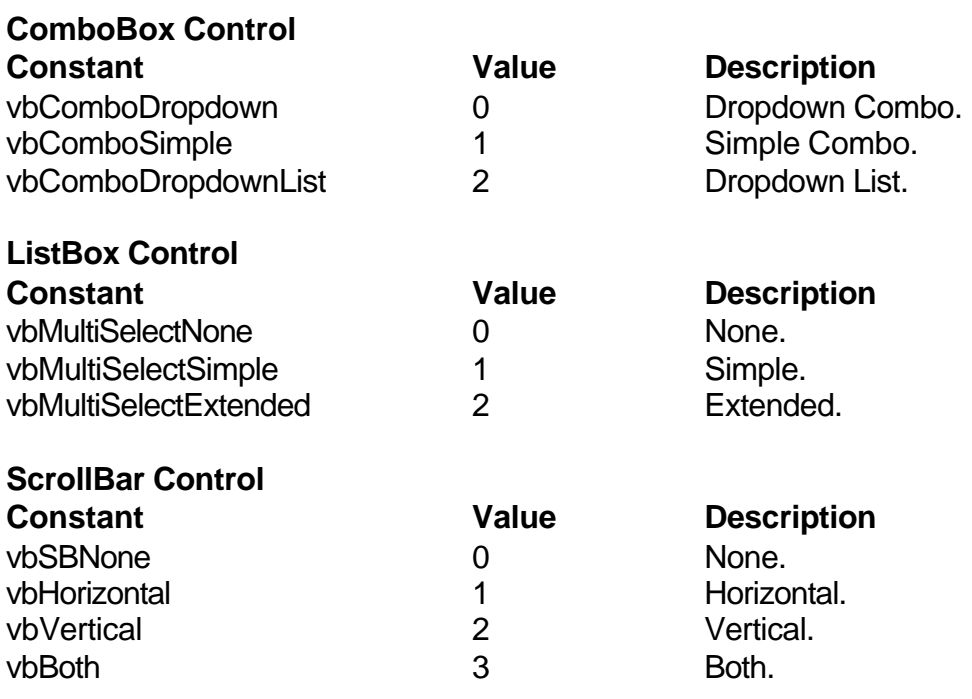

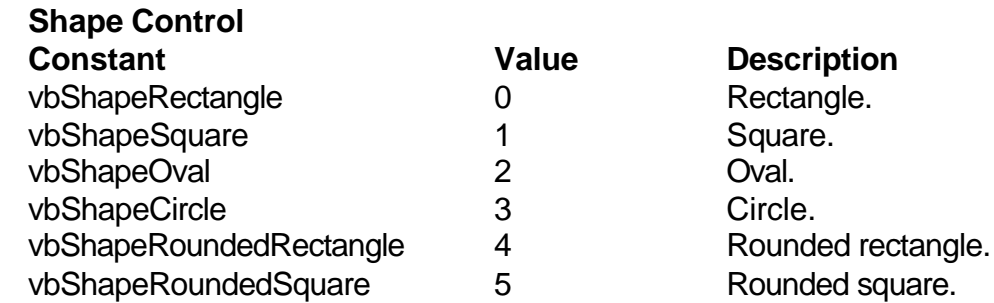

## **Data Control Constants**

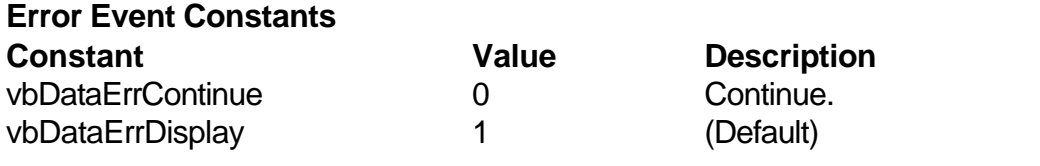

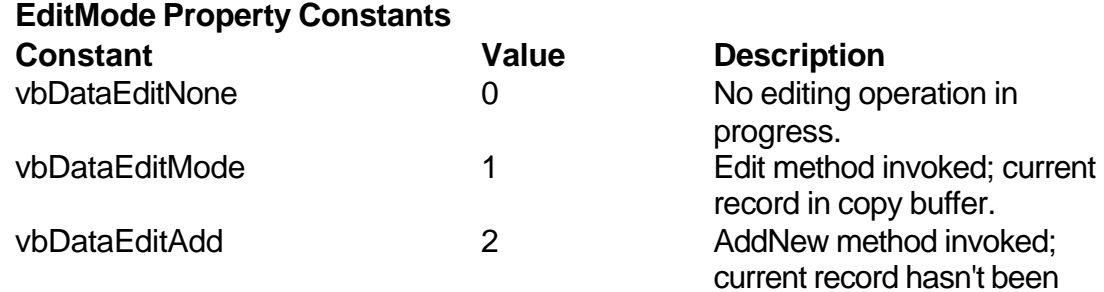

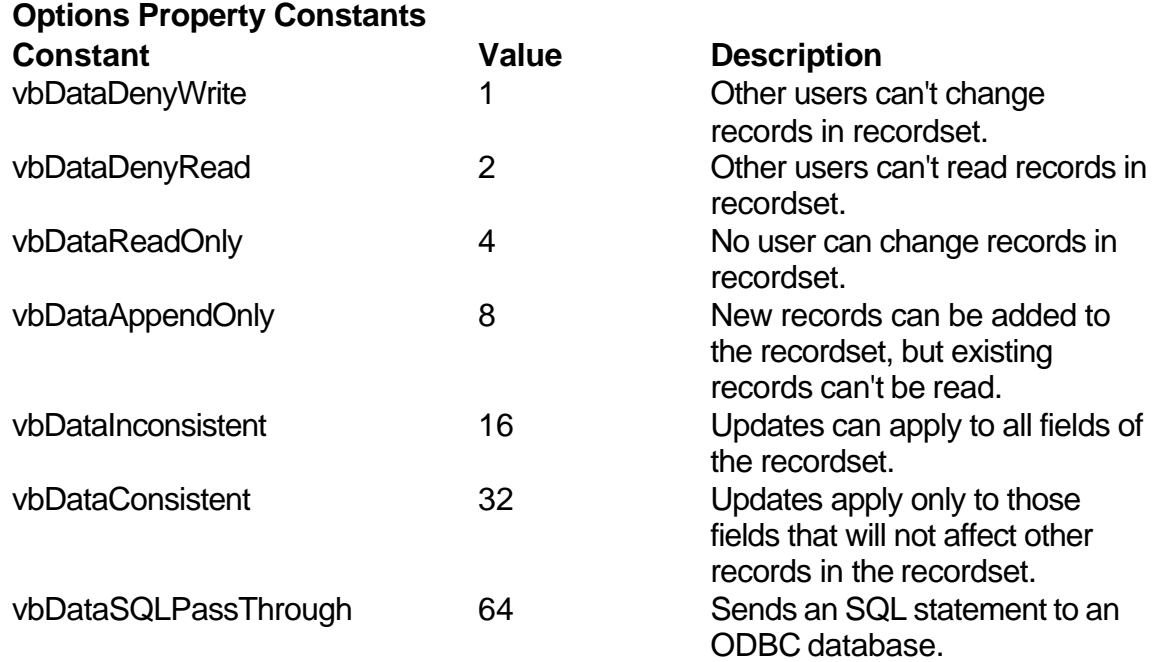

saved.

## **I-8 Learn Visual Basic 6.0**

#### **Validate Event Action Constants**

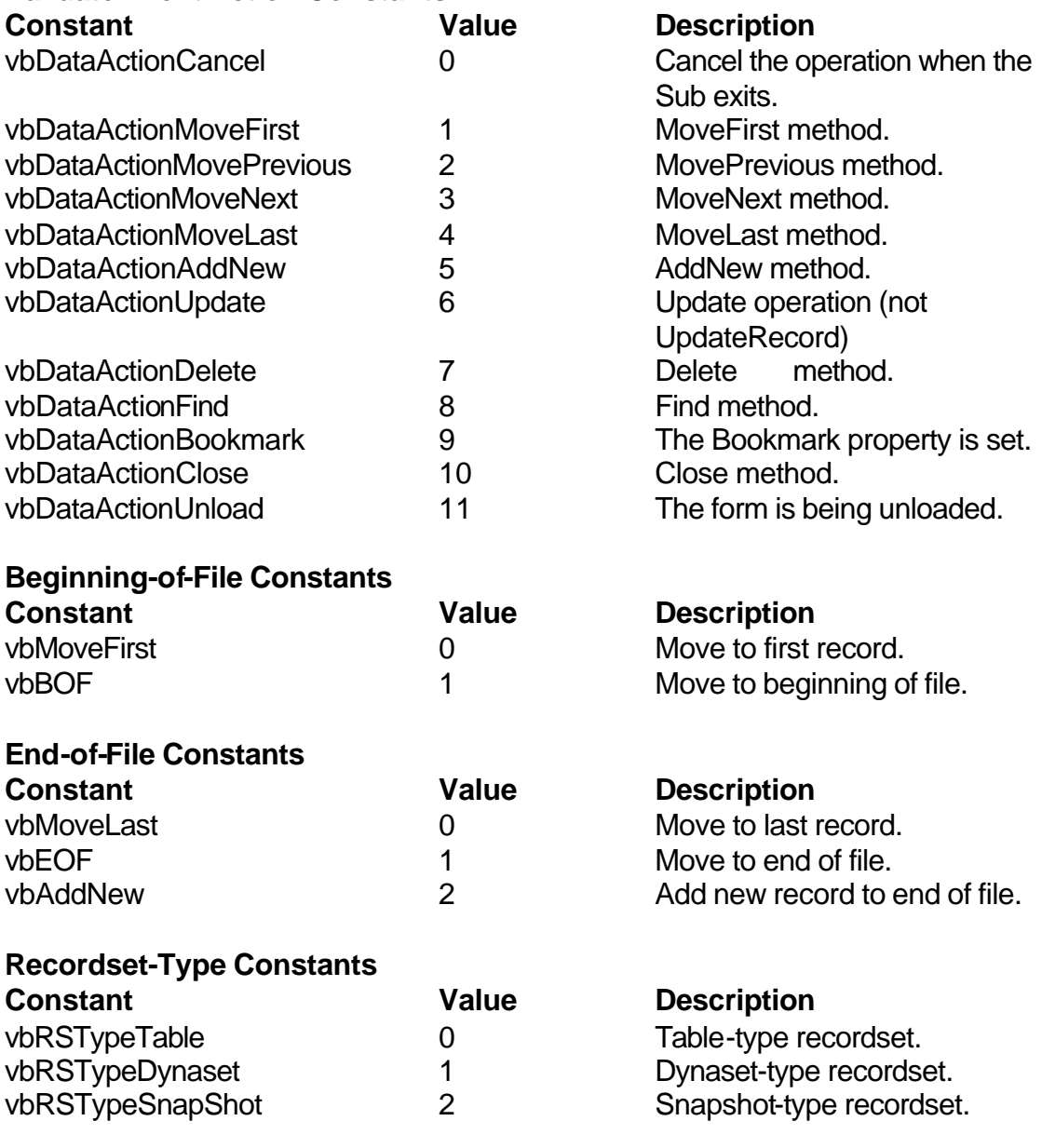

#### **Date Constants**

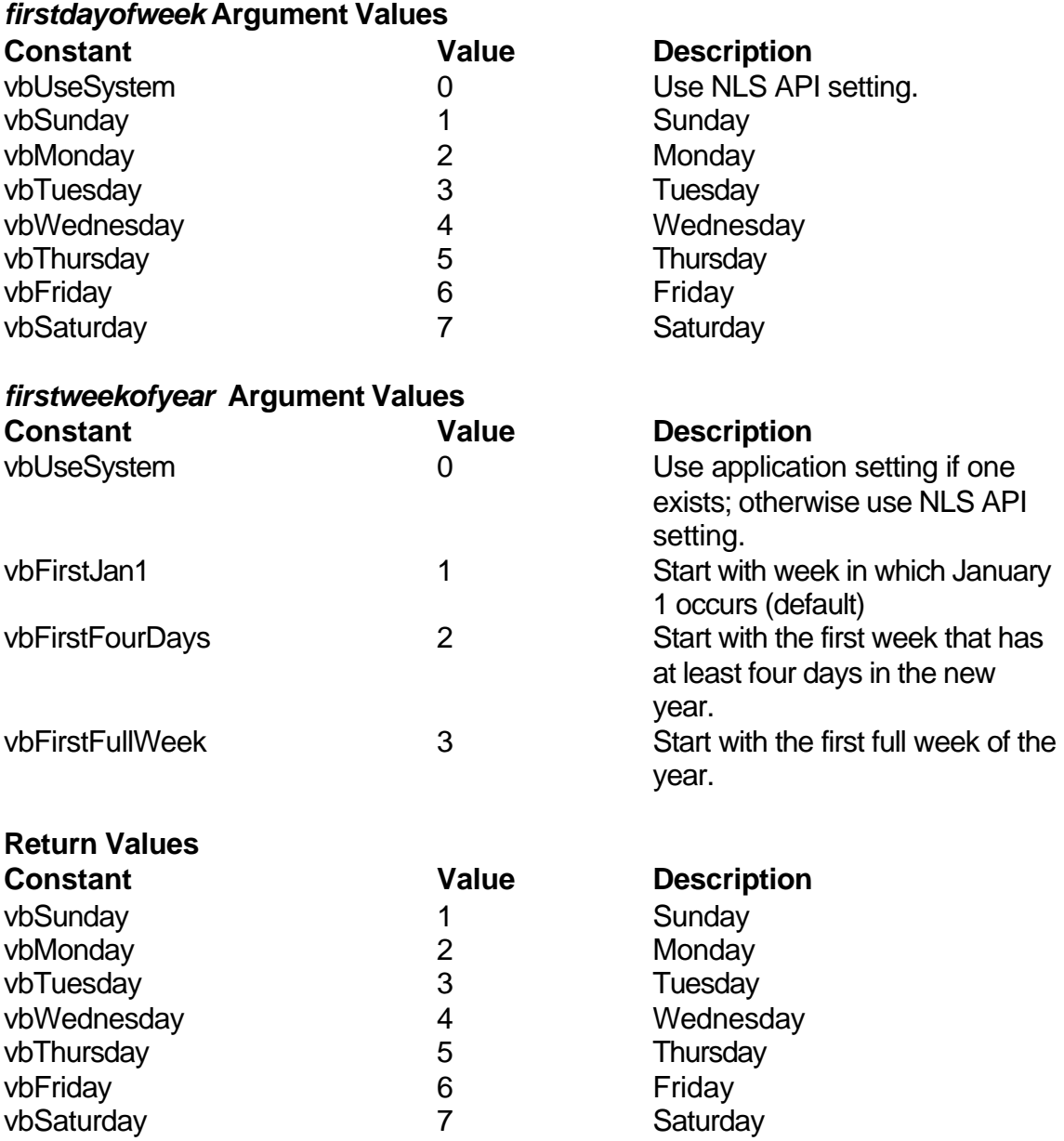

#### **DBGrid Control Constants**

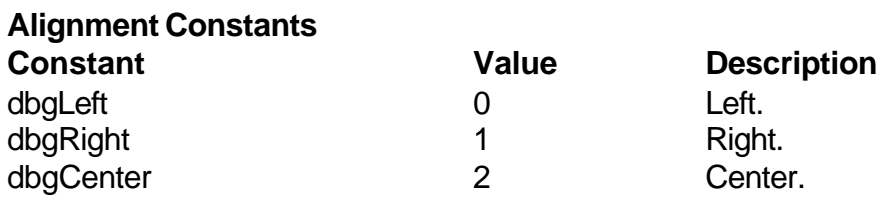

dbgGeneral 3 General.

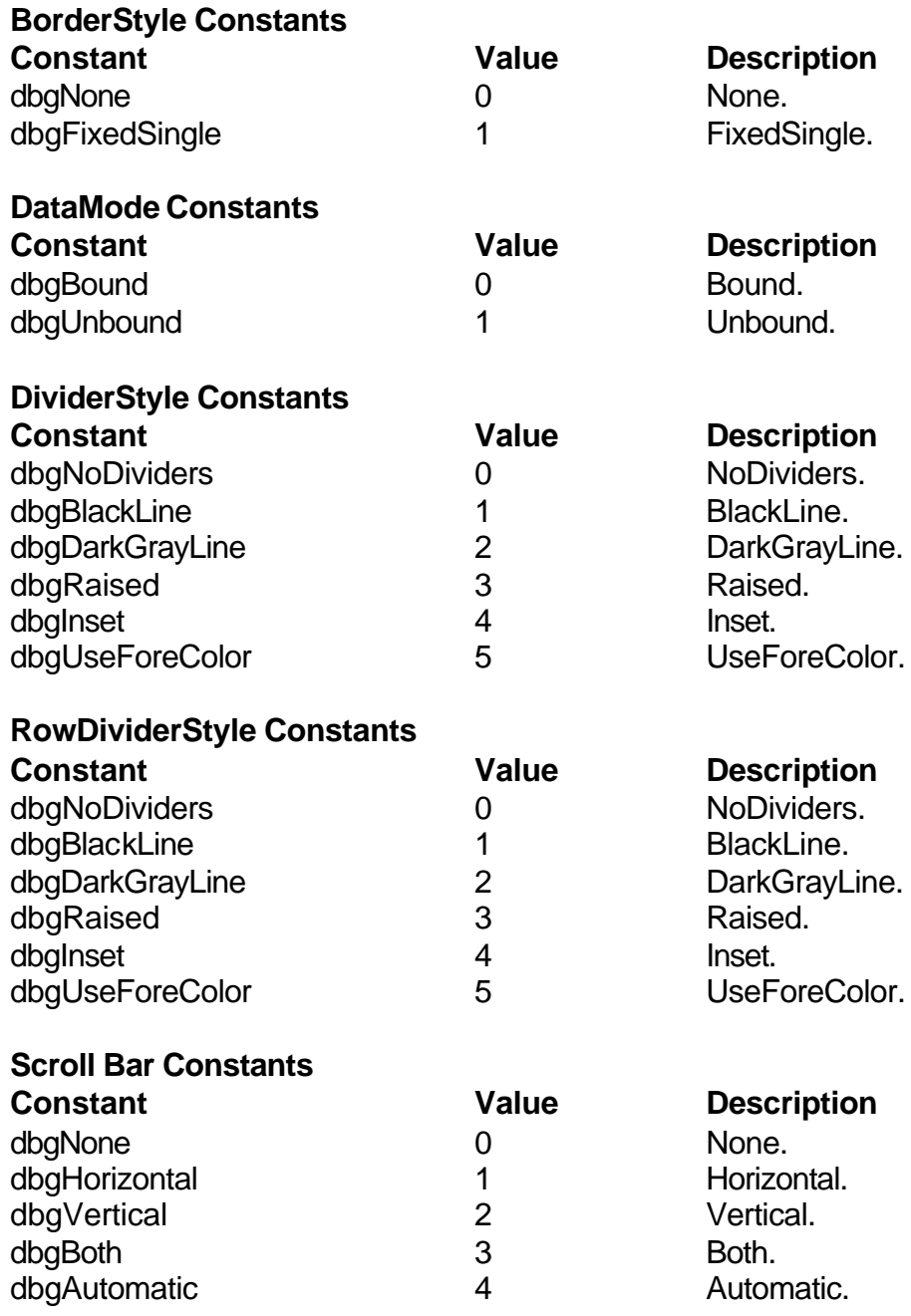

#### **DDE Constants**

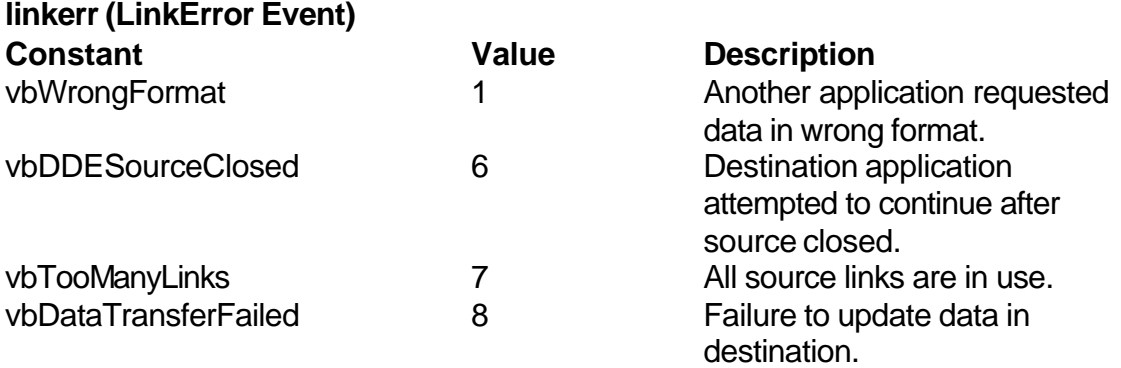

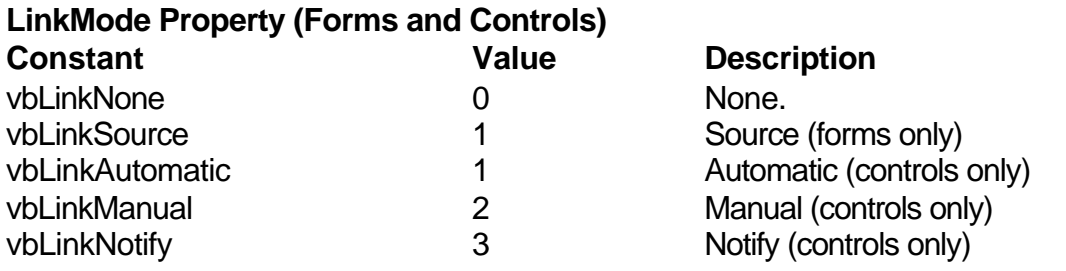

## **Dir, GetAttr, and SetAttr Constants**

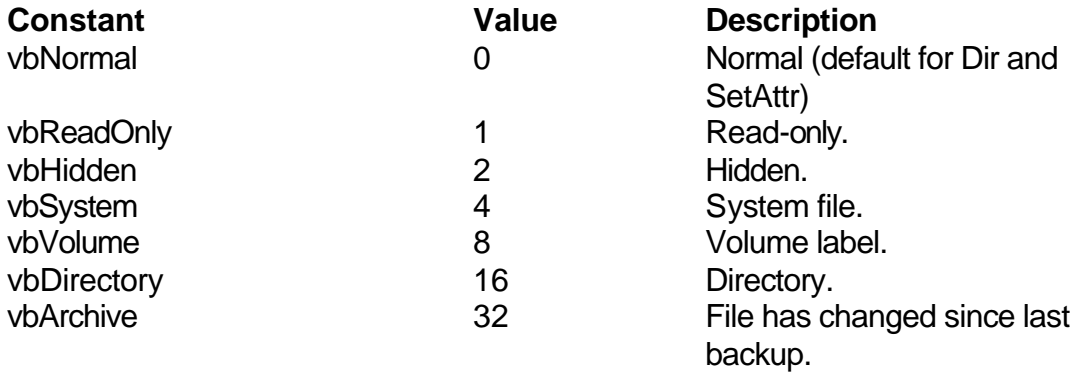

## **Drag-and-Drop Constants**

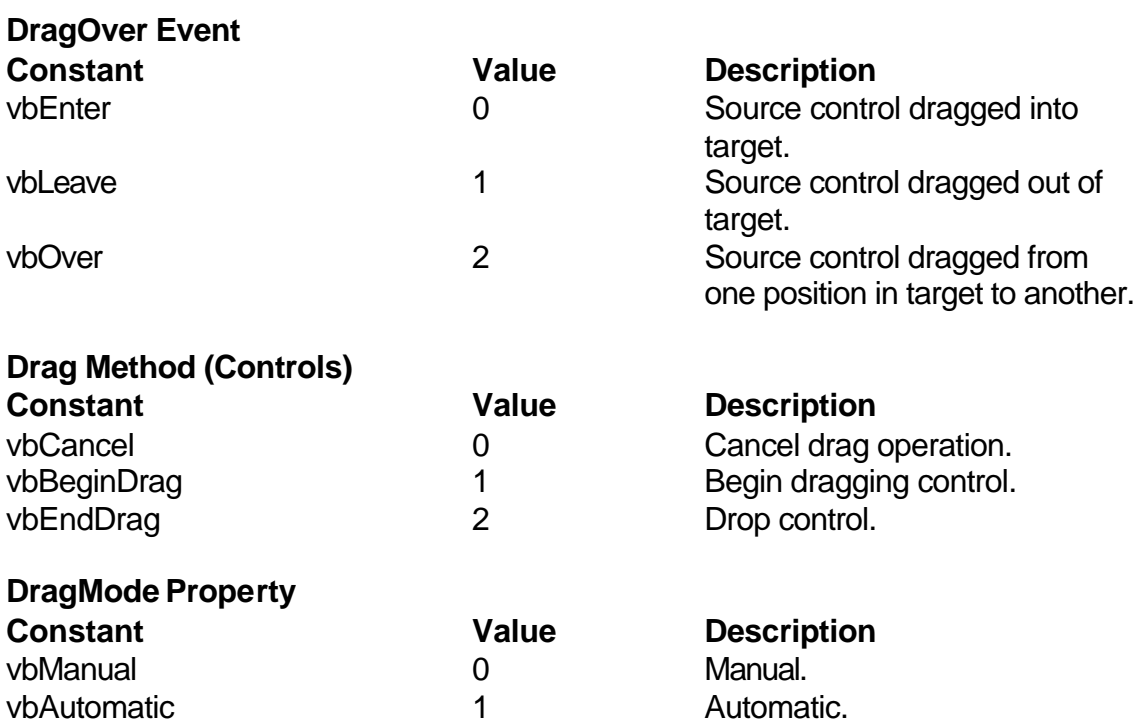

## **Drawing Constants**

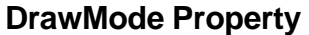

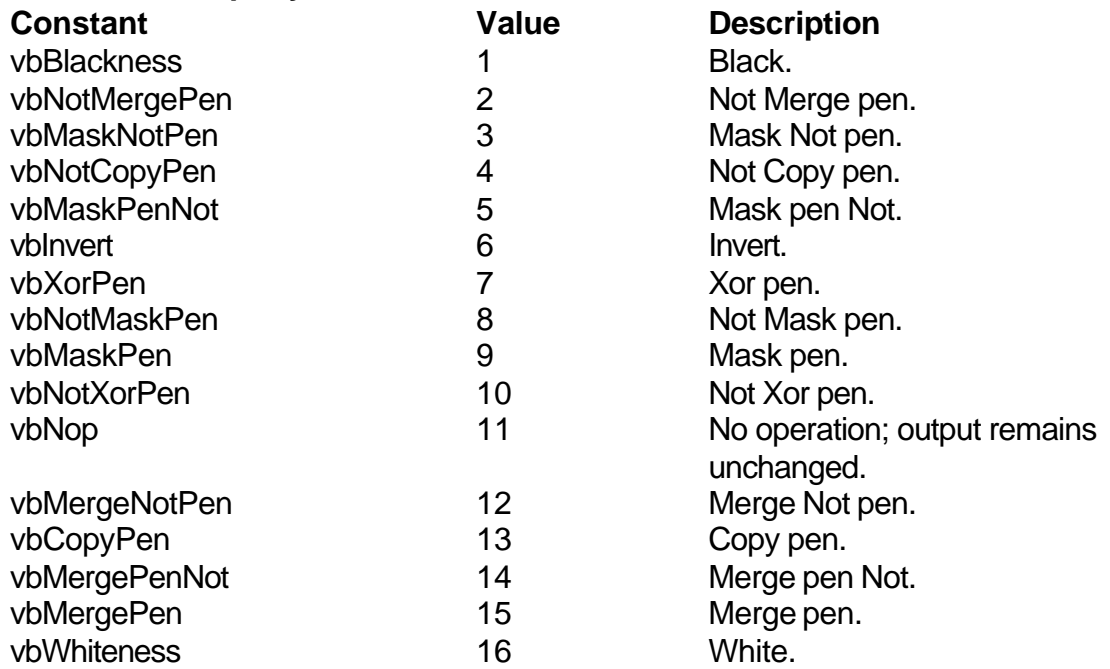

#### **I-14 Learn Visual Basic 6.0**

#### **DrawStyle Property**

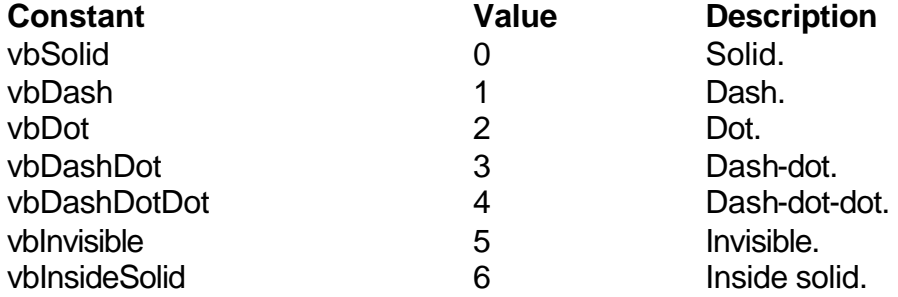

#### **Form Constants**

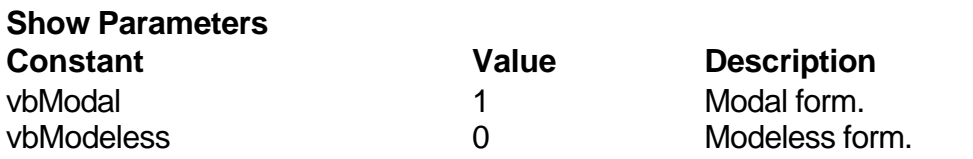

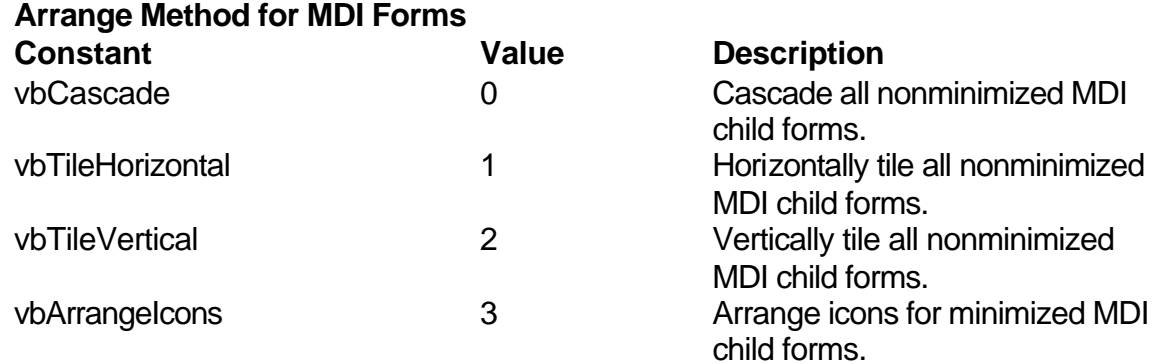

#### **WindowState Property**

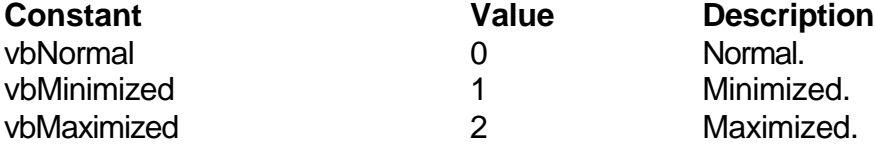

## **Graphics Constants**

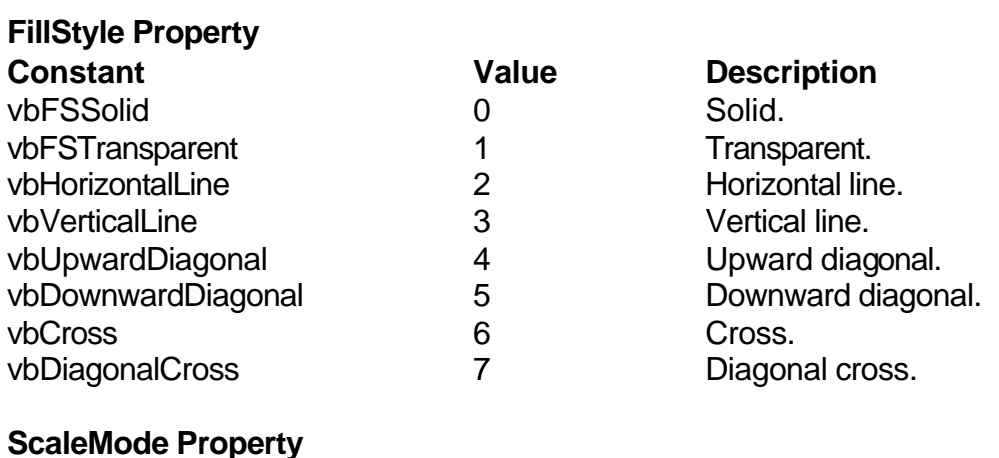

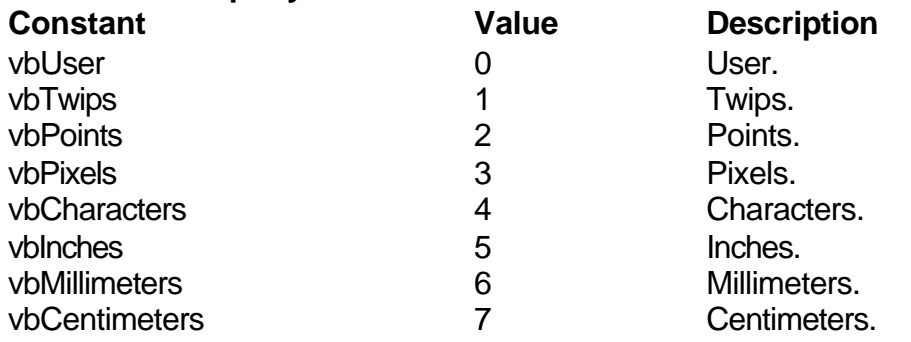

#### **Grid Control Constants**

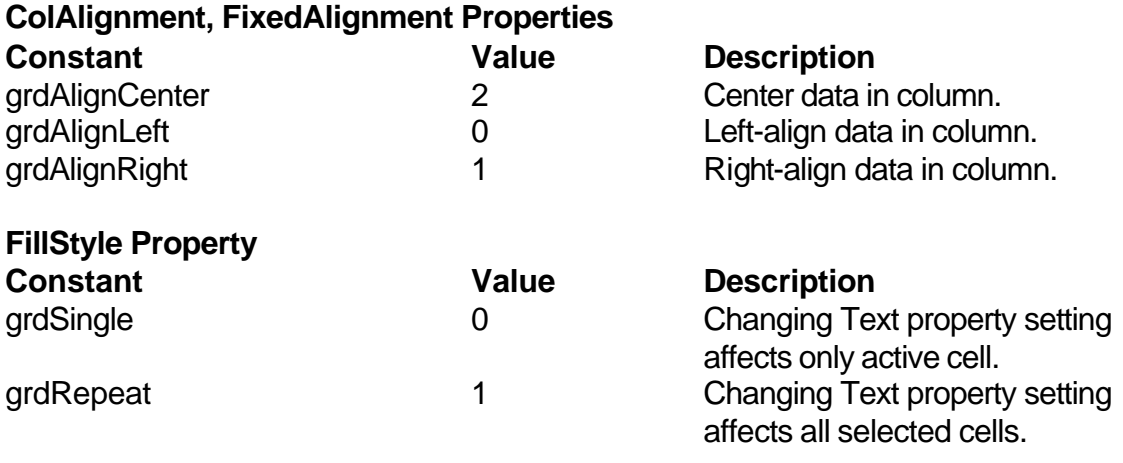

## **Help Constants**

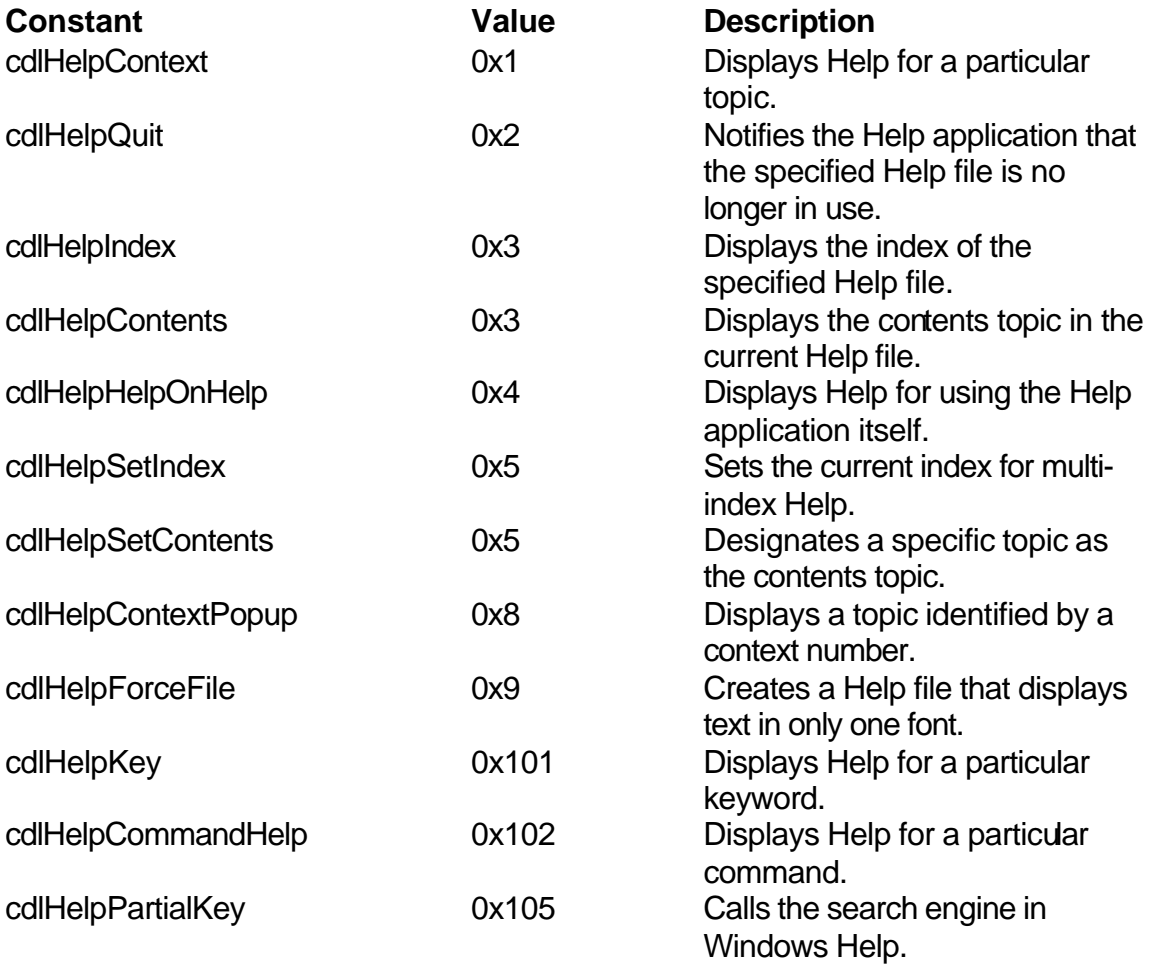

## **Key Code Constants**

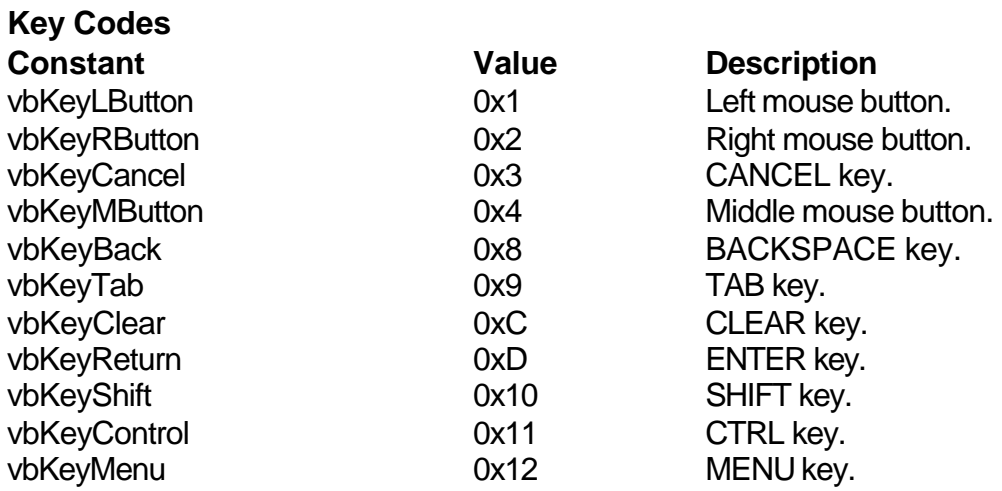

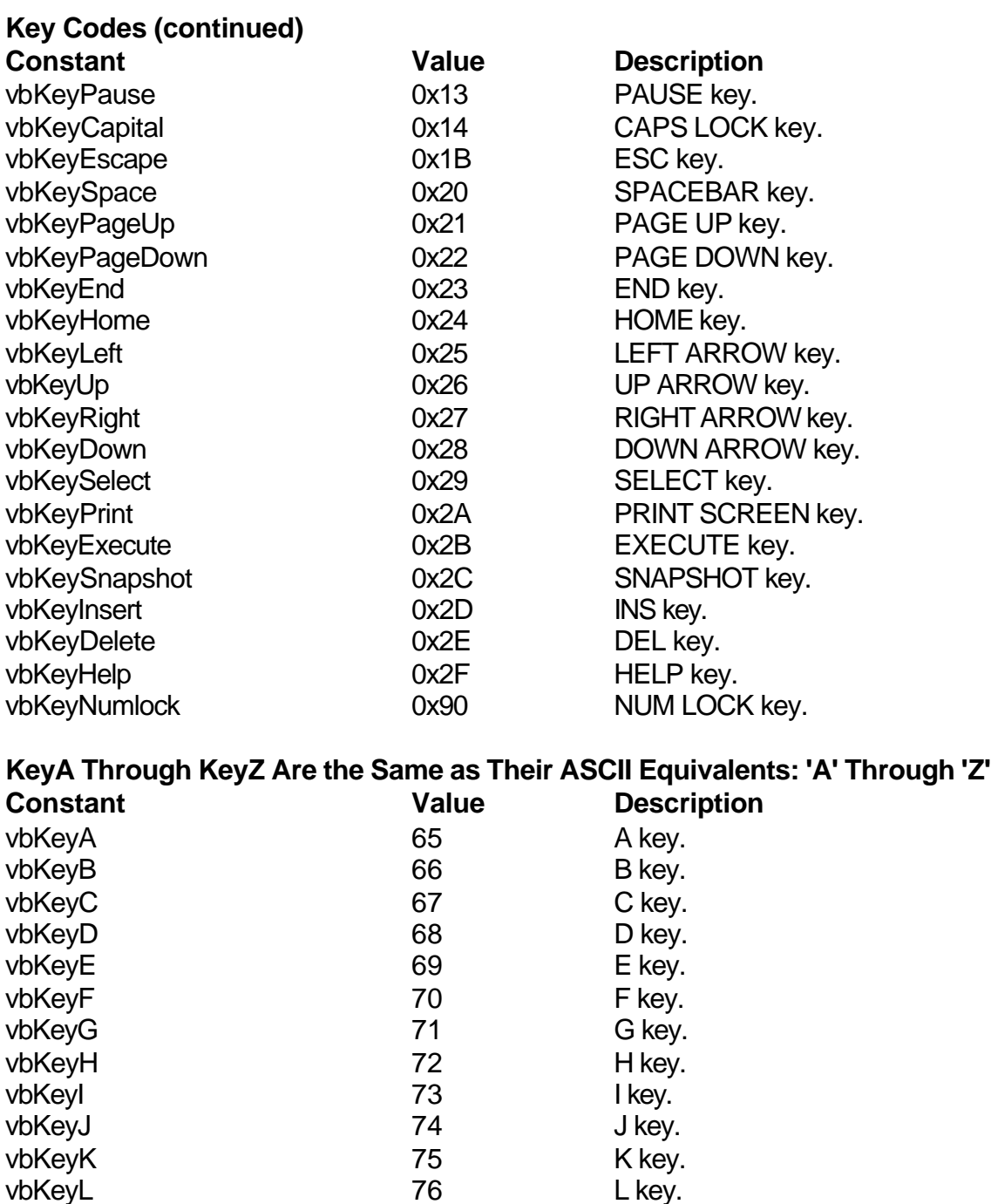

vbKeyM 77 M key. vbKeyN 78 N key.<br>vbKeyO 79 O key. vbKeyO 79 O key.<br>vbKeyP 80 P key. vbKeyP 80 P key. vbKeyQ 81 Q key. vbKeyR 82 R key. vbKeyS 63 Skey. vbKeyT 84 T key.

#### **I-18 Learn Visual Basic 6.0**

#### **KeyA Through KeyZ (continued)**

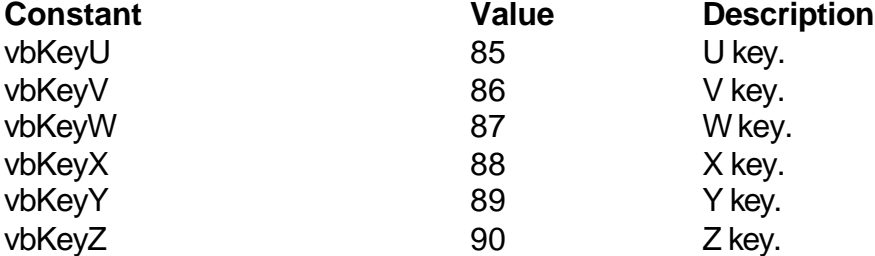

# **Key0 Through Key9 Are the Same as Their ASCII Equivalents: '0' Through '9'**

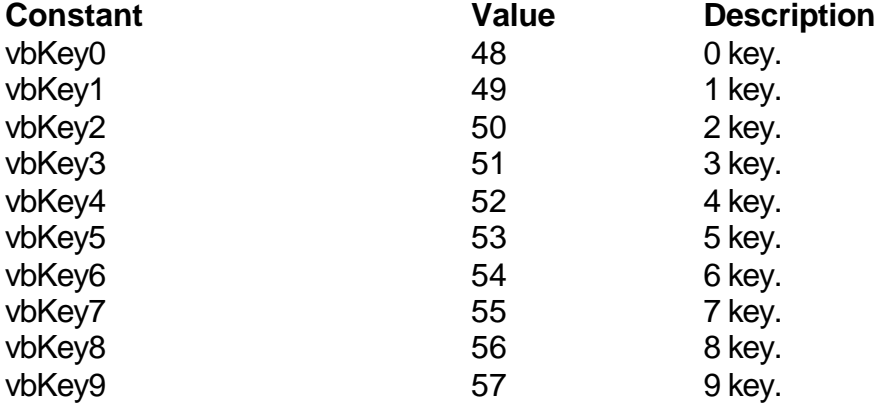

#### **Keys on the Numeric Keypad**

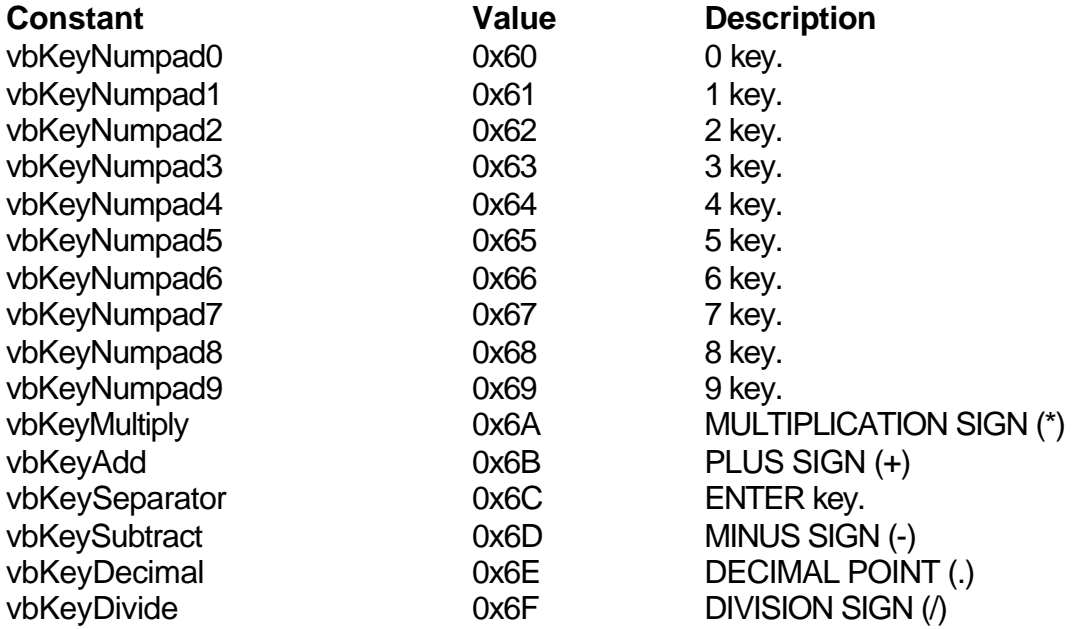

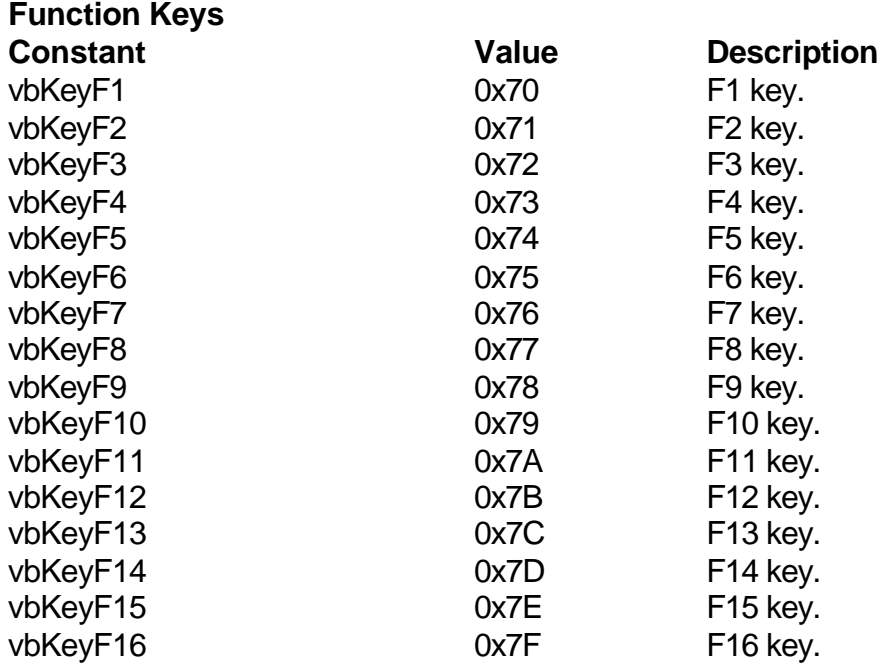

## **Menu Accelerator Constants**

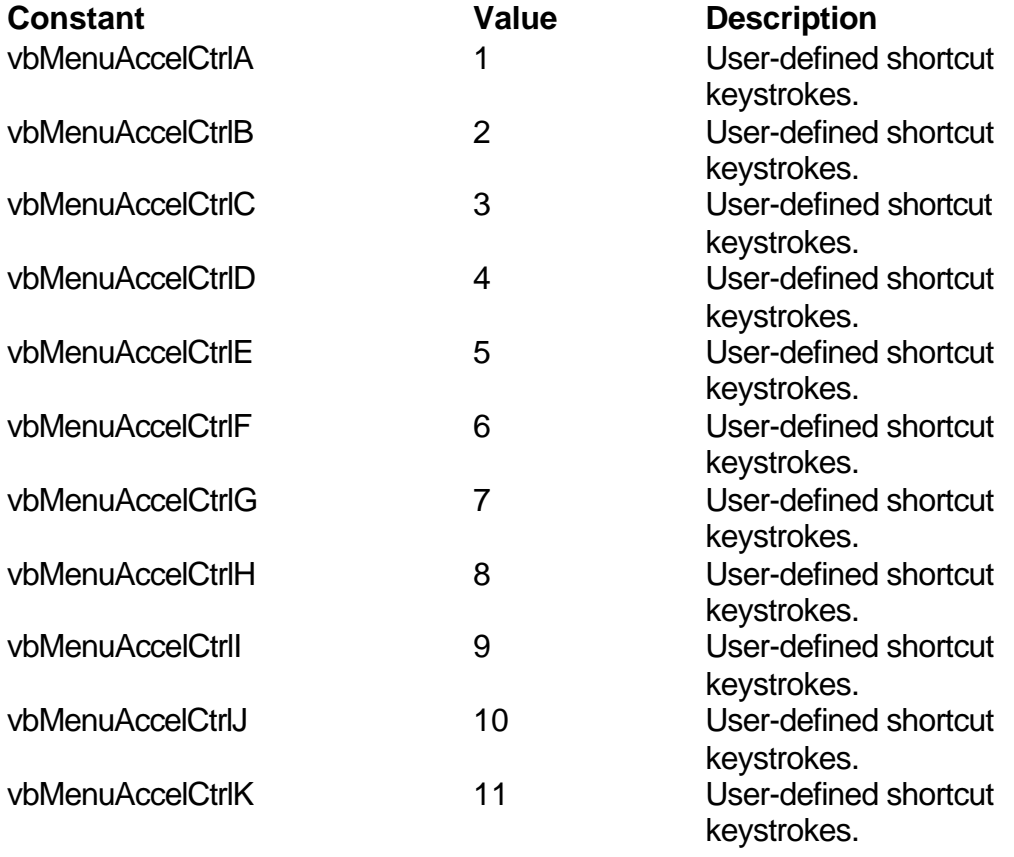

#### **Menu Accelerator Constants (continued)**

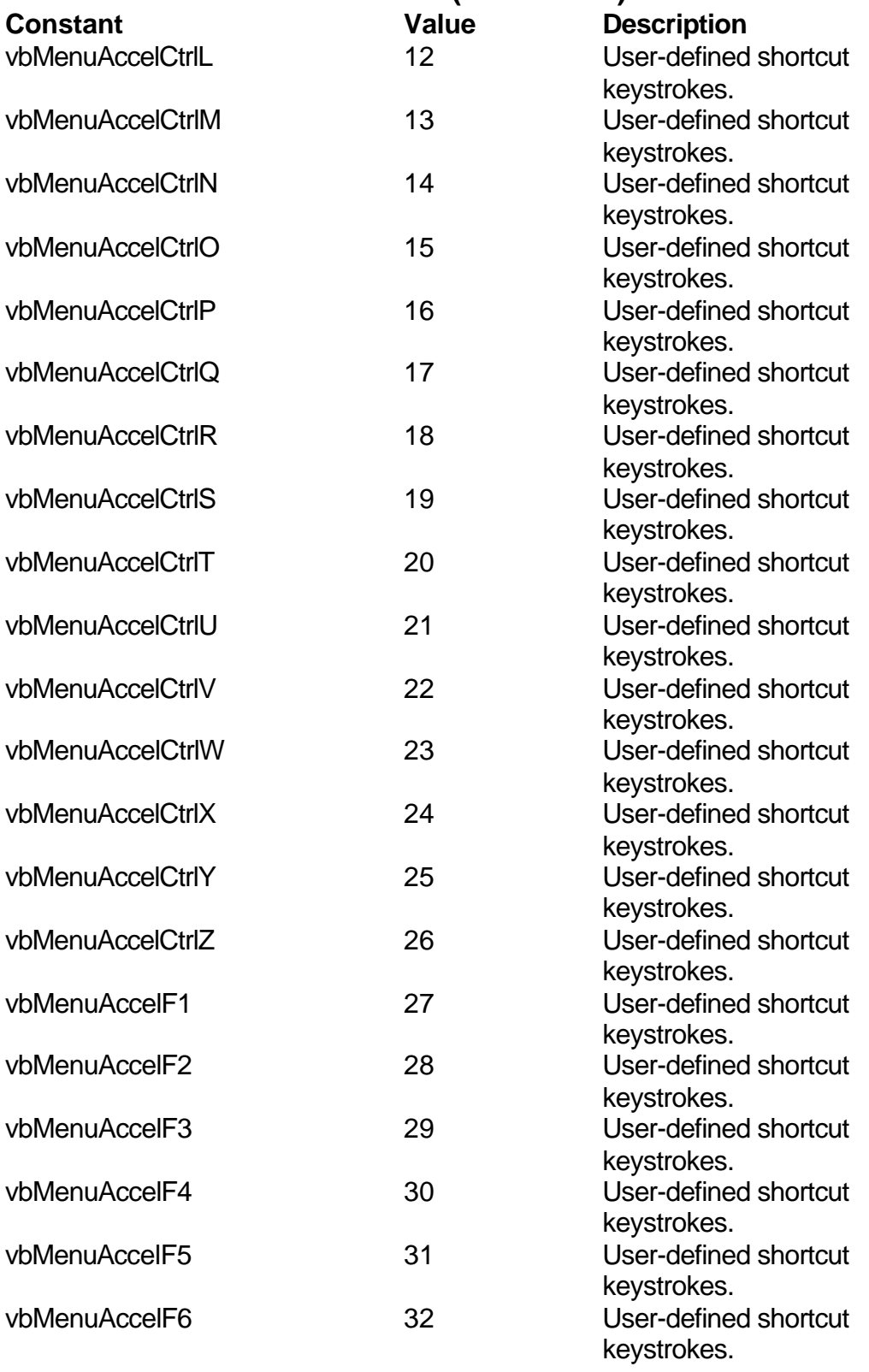

vbMenuAccelF7 33 User-defined shortcut

keystrokes.

#### **I-22 Learn Visual Basic 6.0**

#### **Menu Accelerator Constants (continued)**

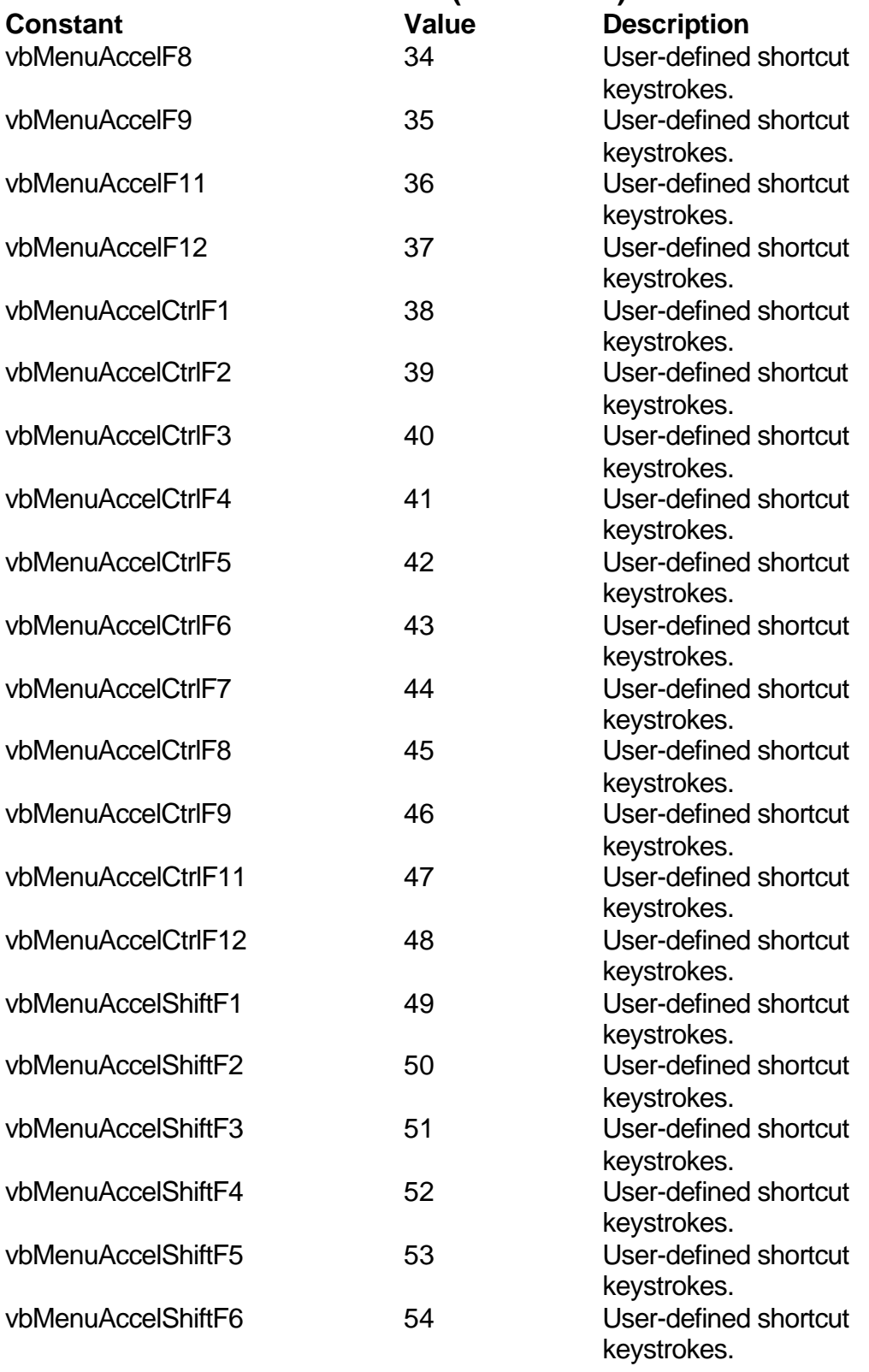

vbMenuAccelShiftF7 55 User-defined shortcut keystrokes.

#### **Menu Accelerator Constants (continued)**

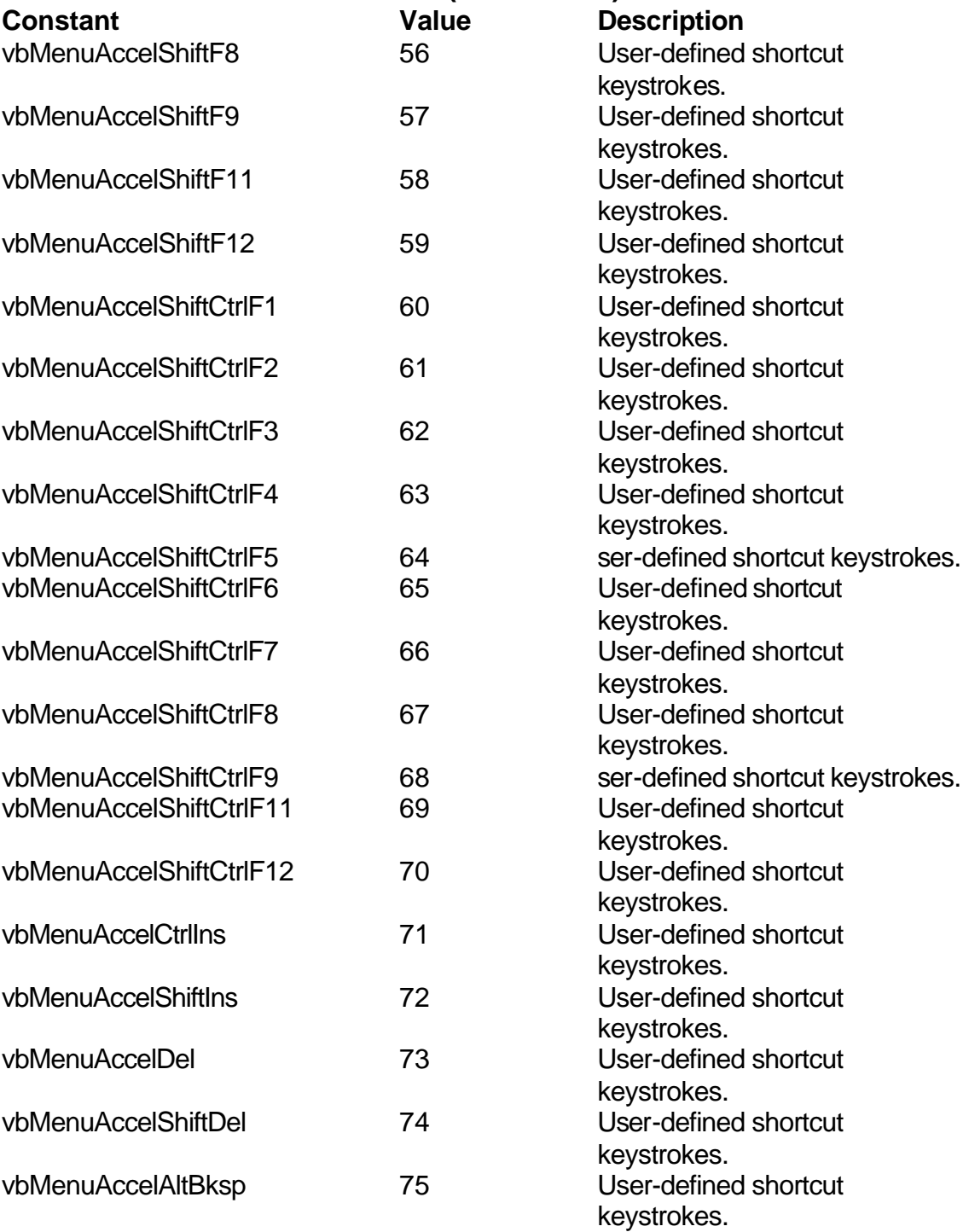

#### **Menu Control Constants**

#### **PopupMenu Method Alignment**

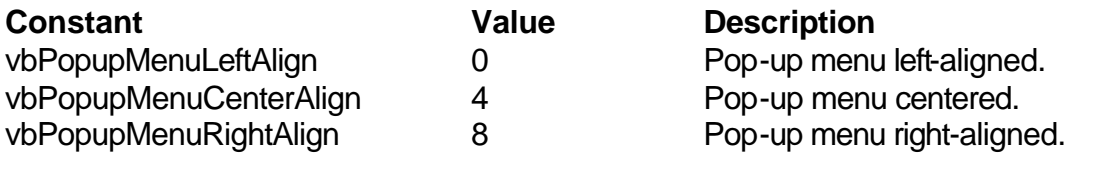

#### **PopupMenu Mouse Button Recognition**

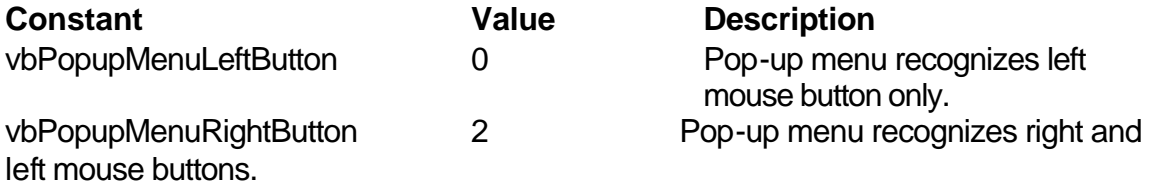

#### **Miscellaneous Constants**

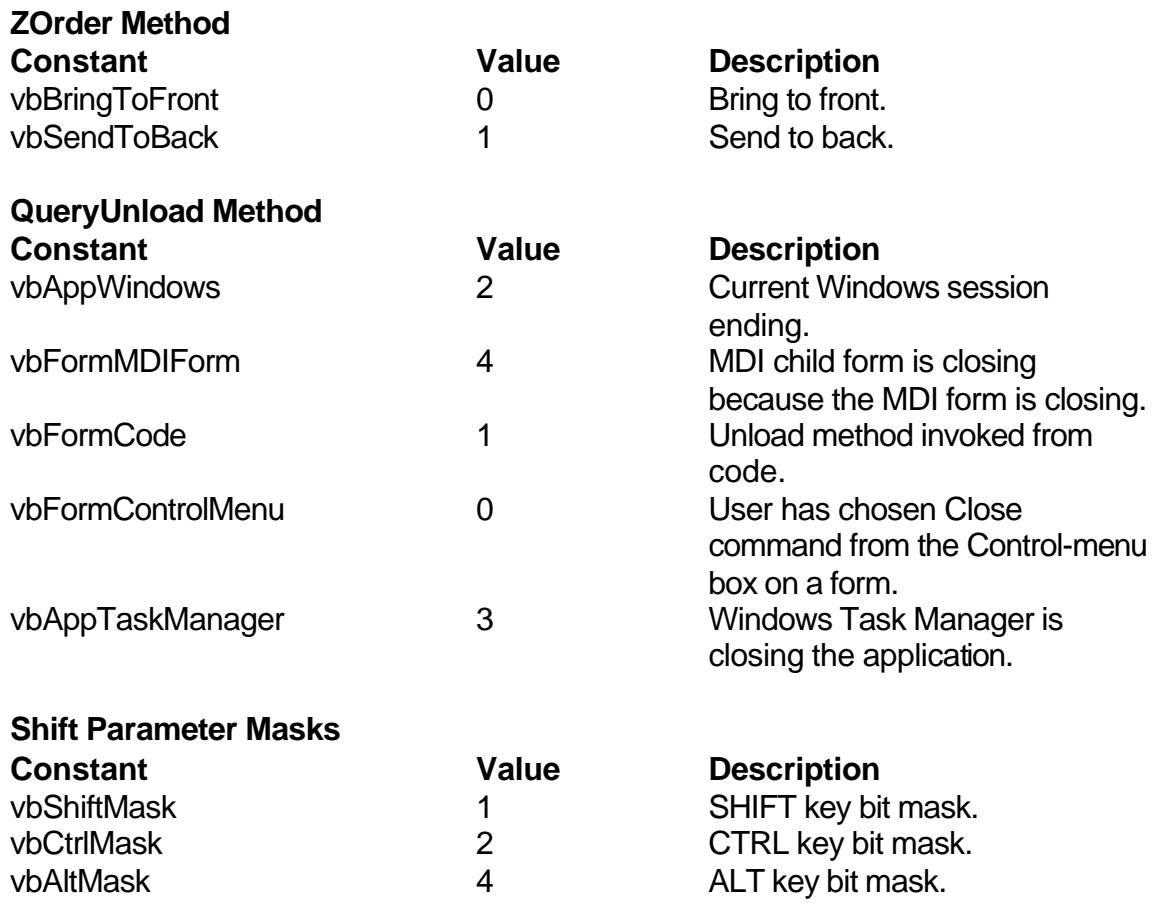

#### **I-26 Learn Visual Basic 6.0**

#### **Button Parameter Masks**

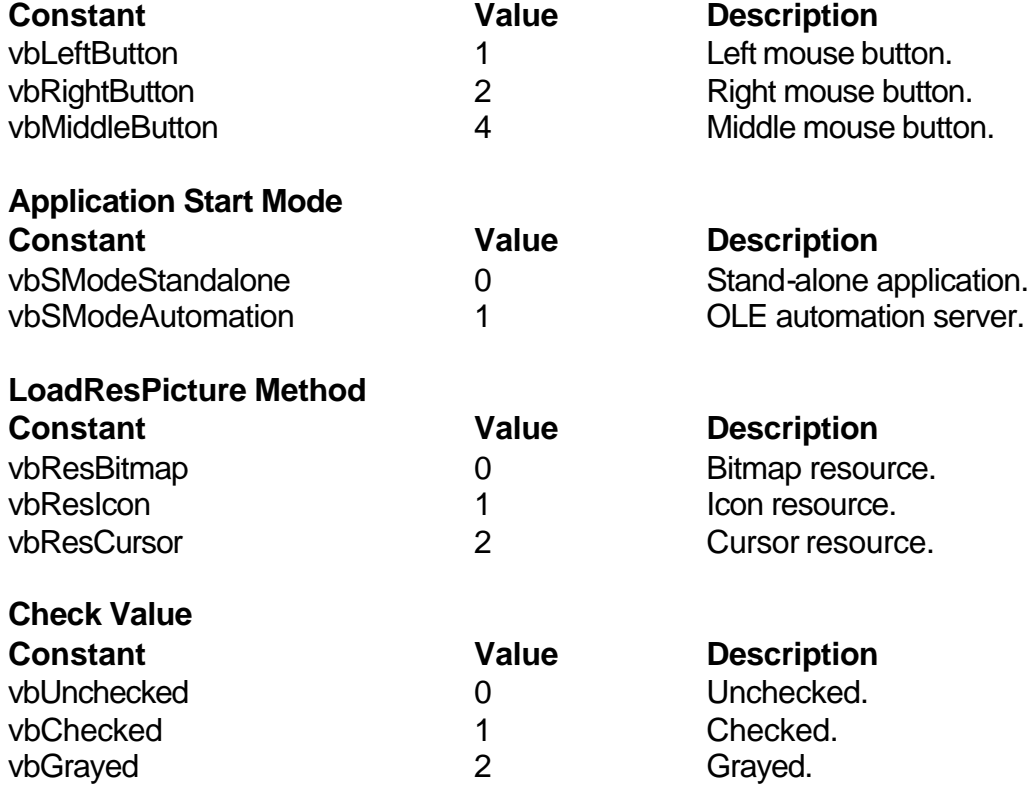

#### **Mouse Pointer Constants**

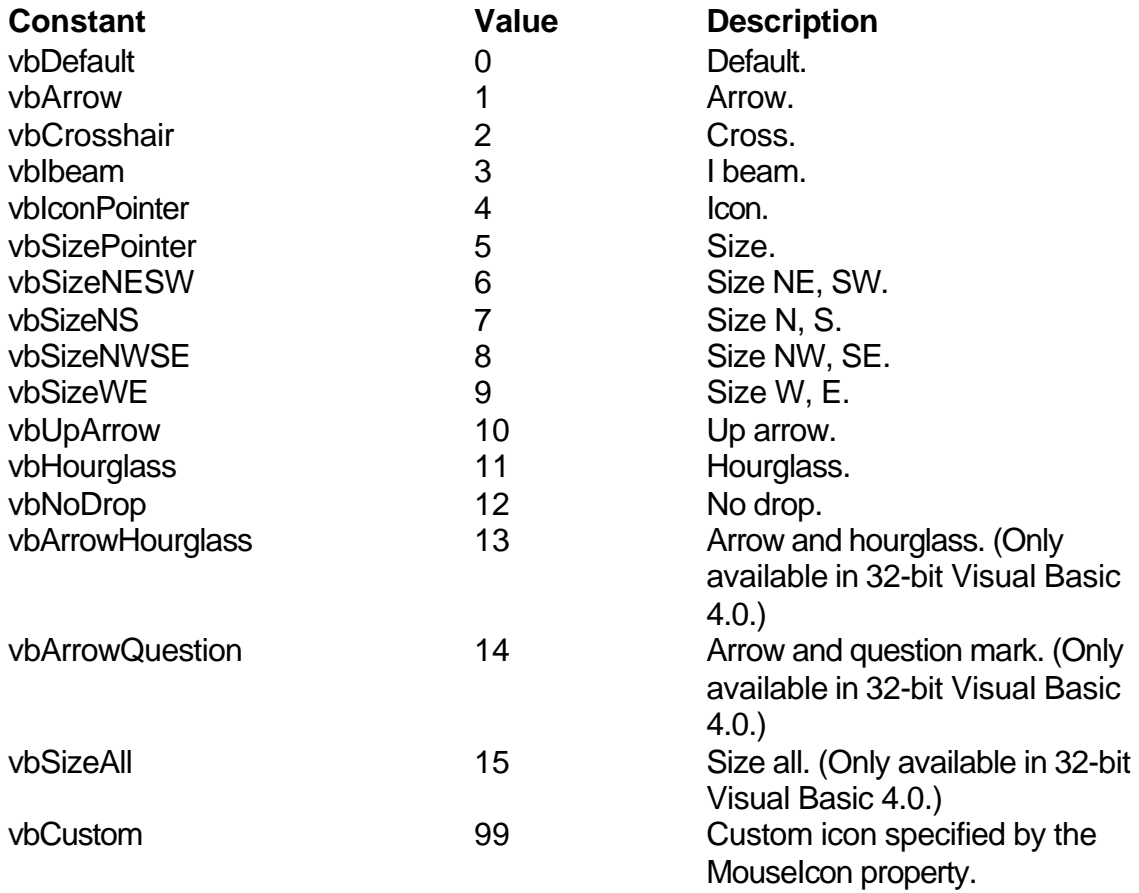

## **MsgBox Constants**

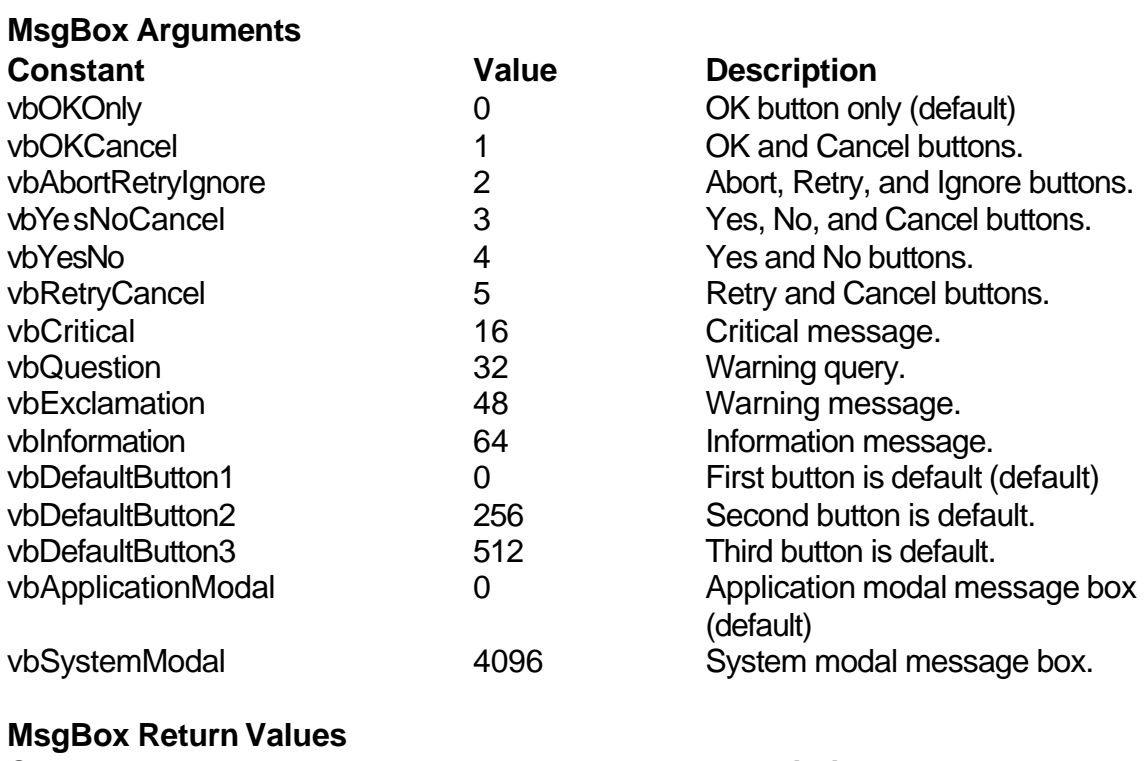

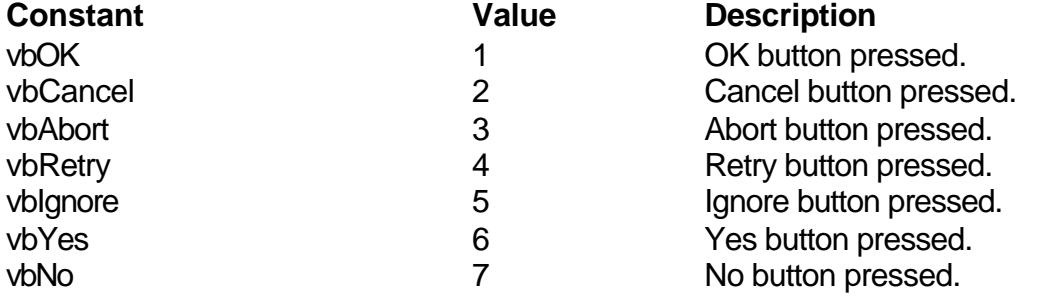

#### **OLE Container Control Constants**

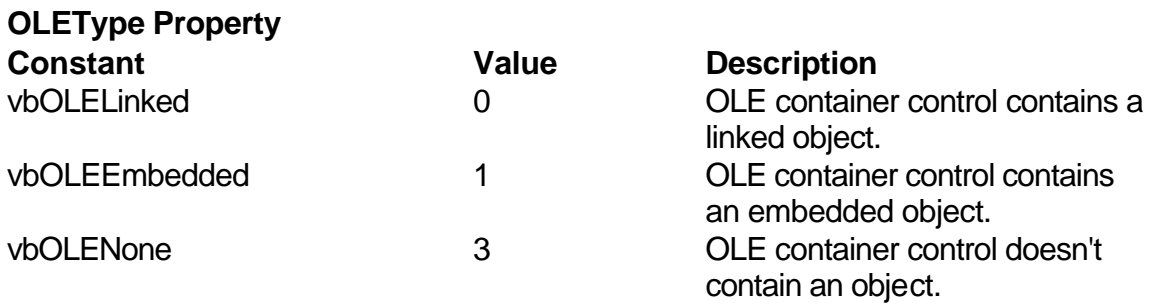

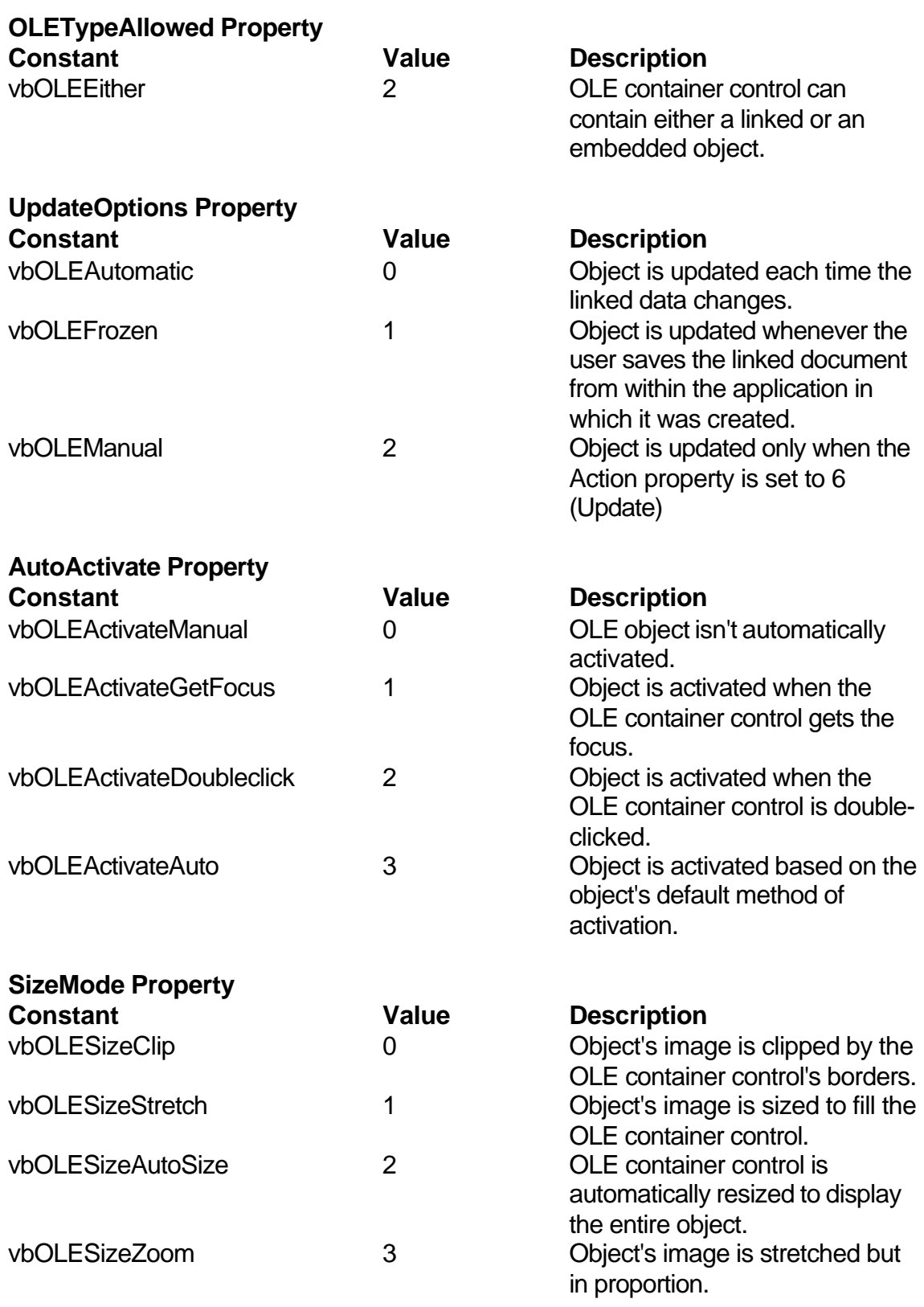

#### **I-30 Learn Visual Basic 6.0**

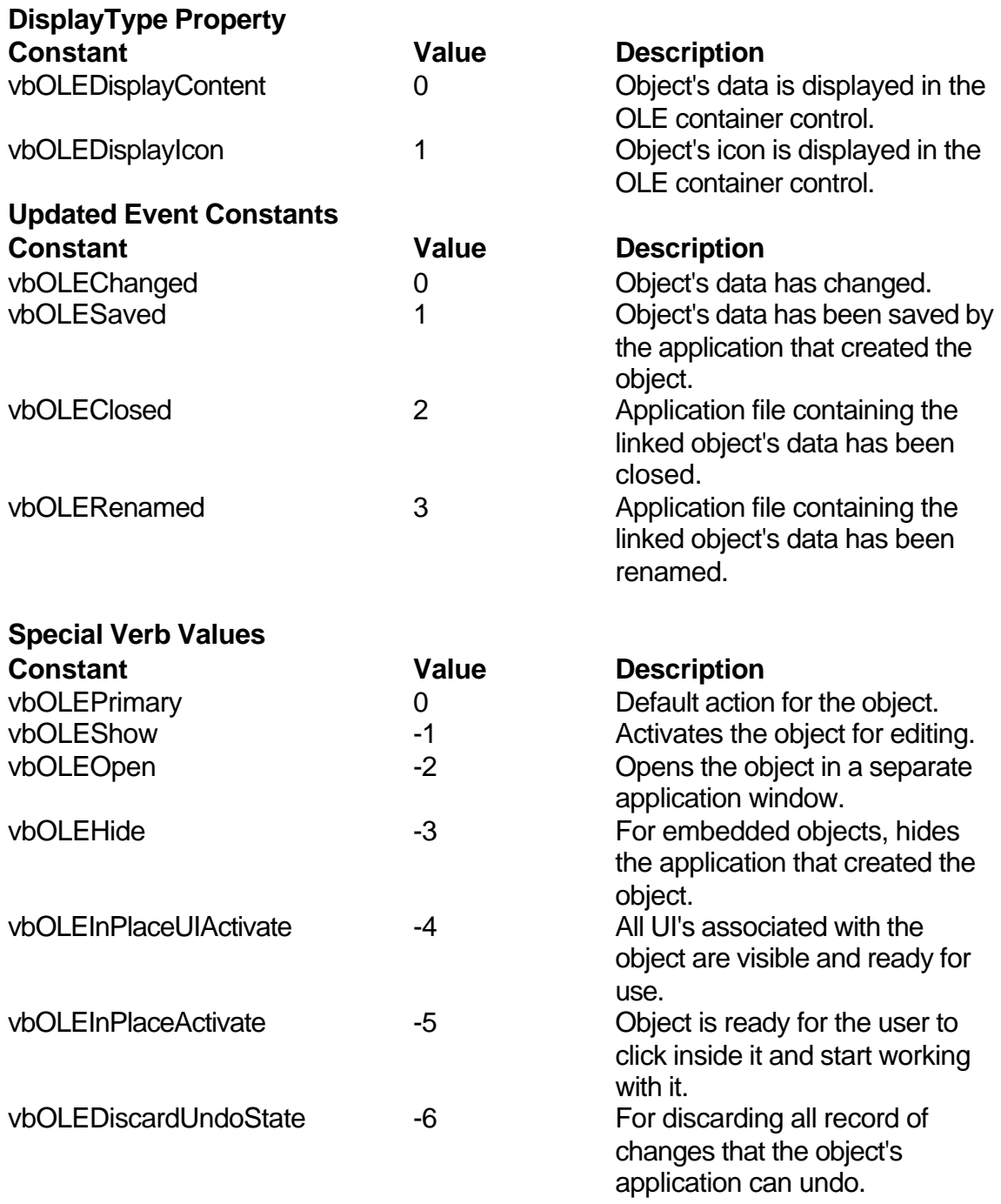

#### **Verb Flag Bit Masks**

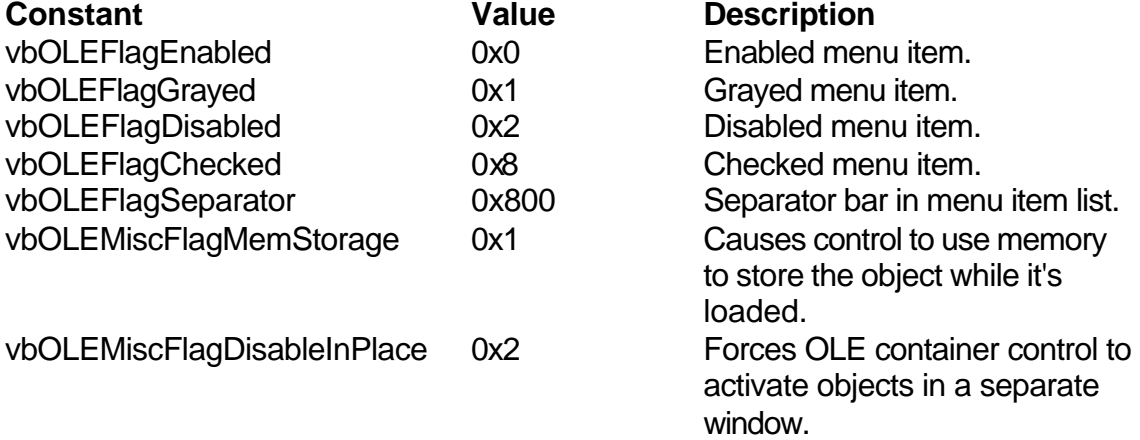

#### **VBTranslateColor/OLETranslateColor Constants**

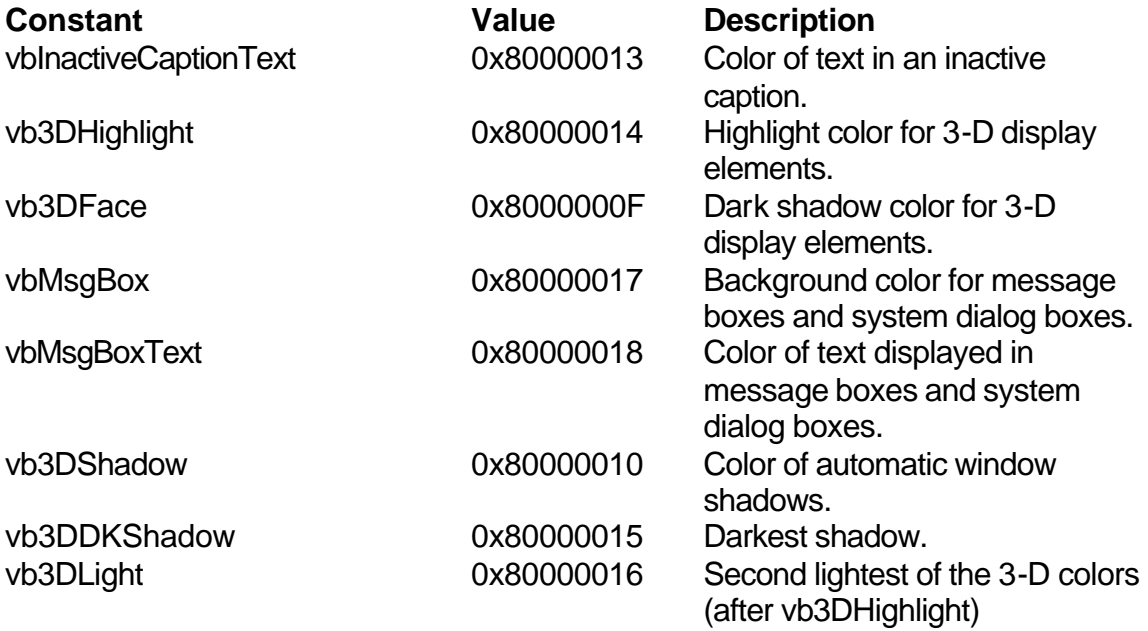

## **Picture Object Constants**

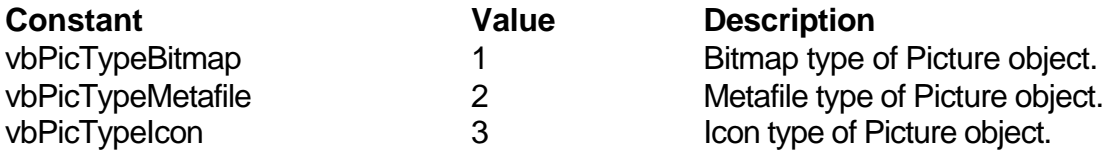

## **Printer Object Constants**

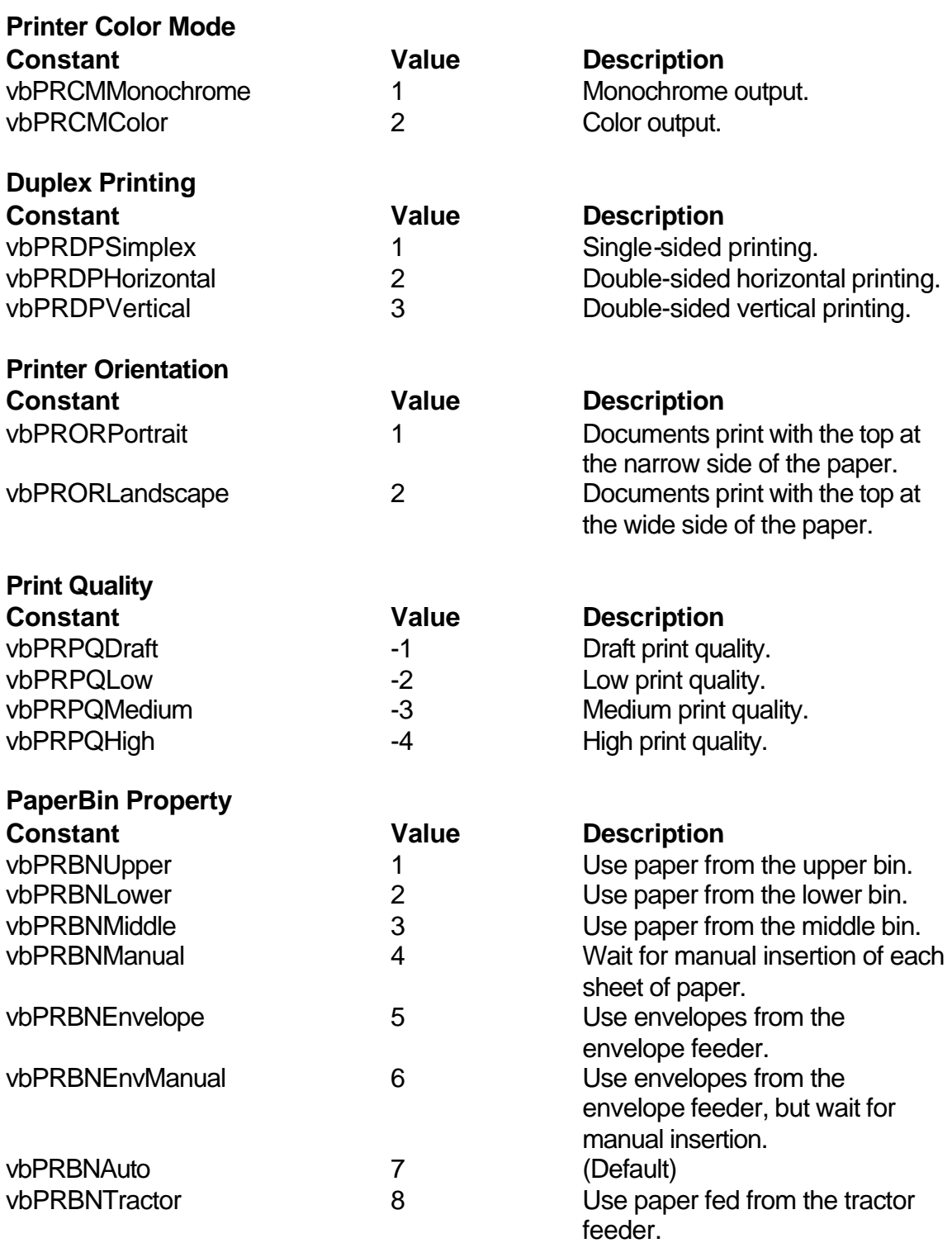

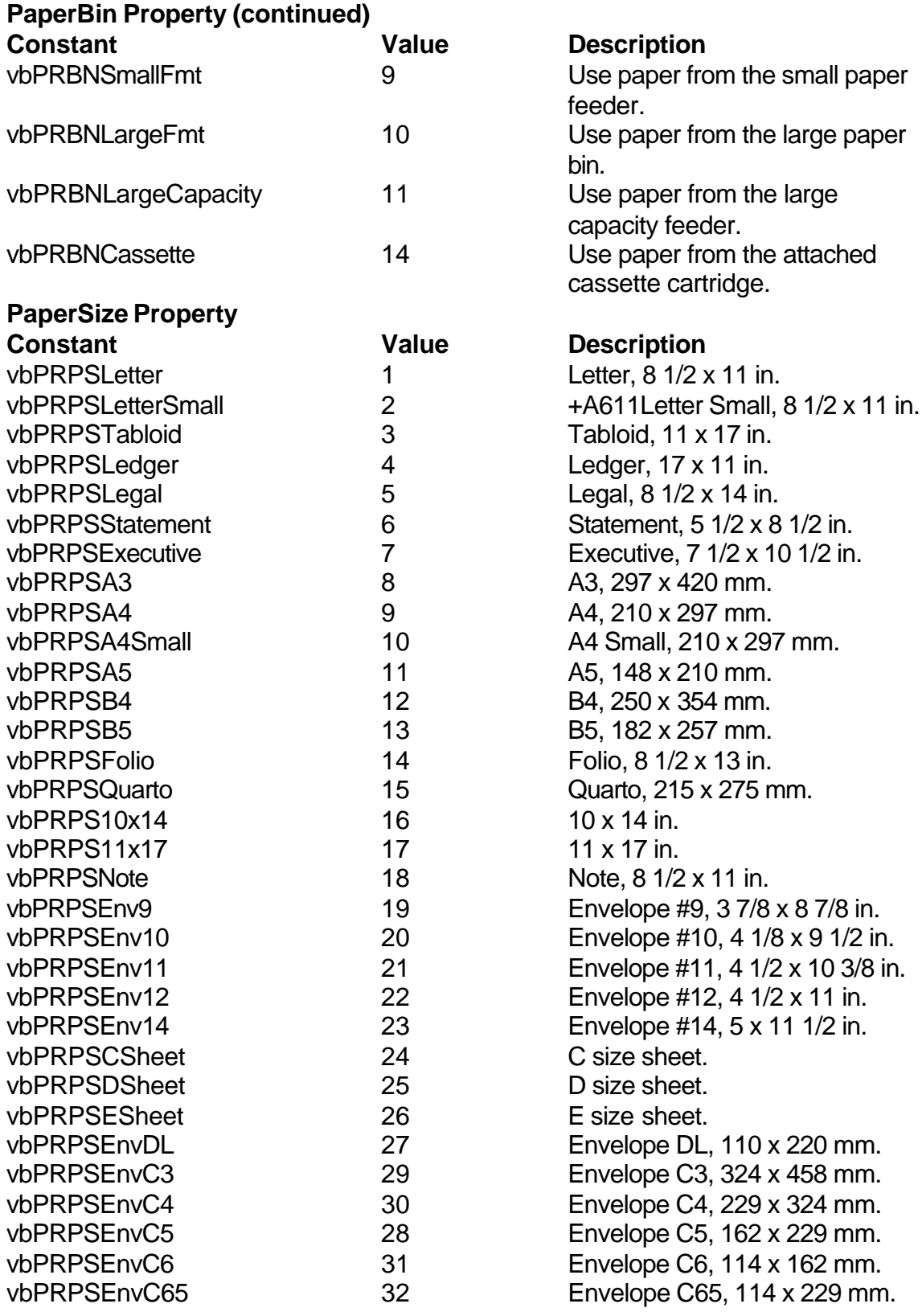

#### **I-34 Learn Visual Basic 6.0**

#### **PaperSize Property (continued)**

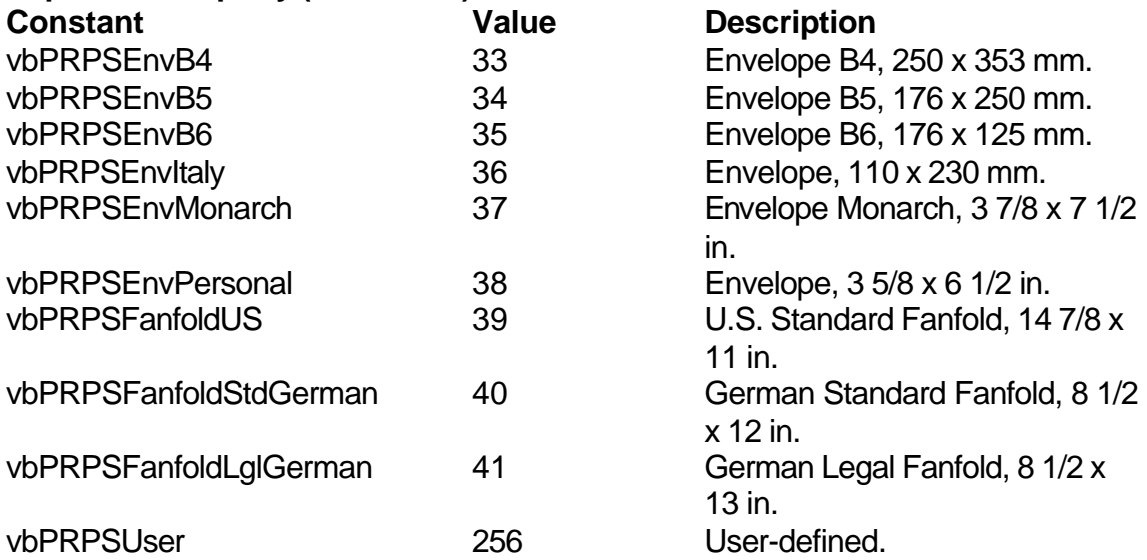

## **RasterOp Constants**

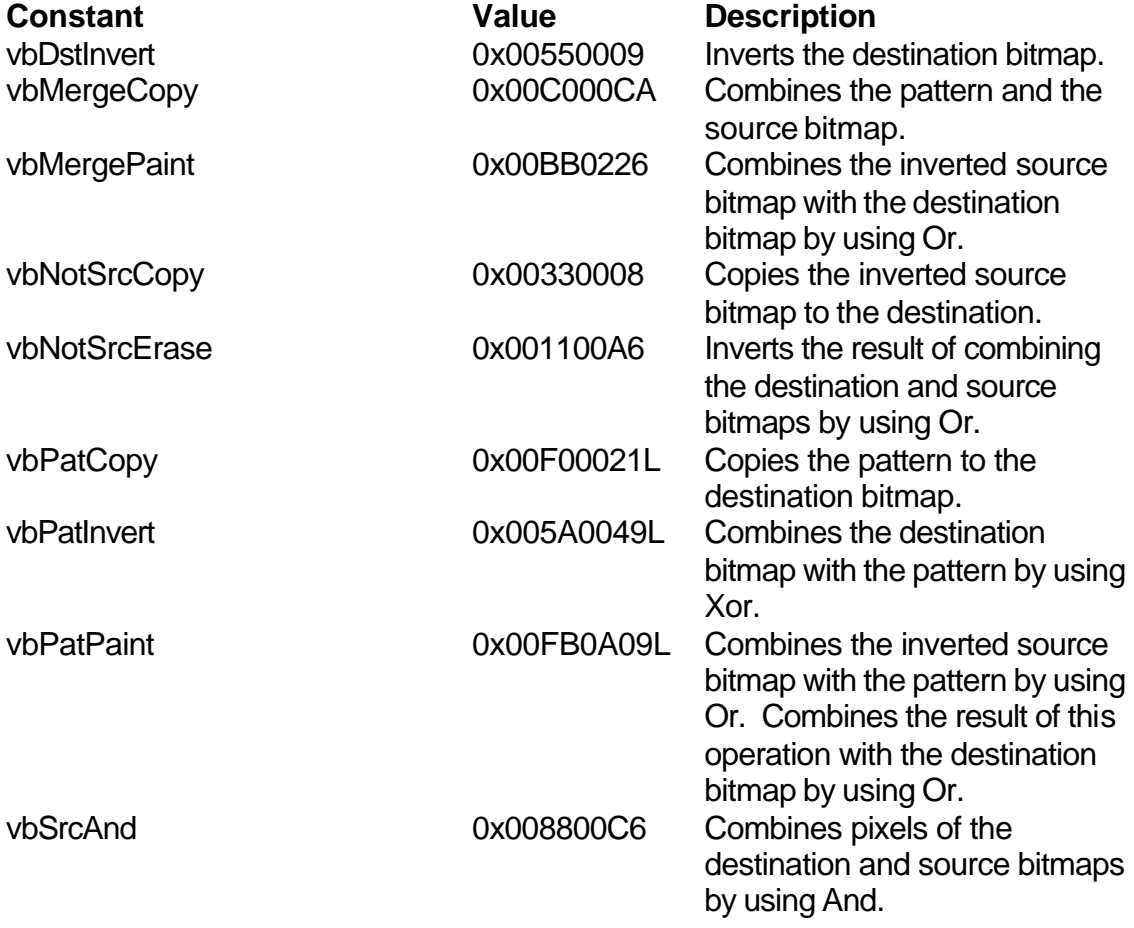

### **RasterOp Constants (continued)**

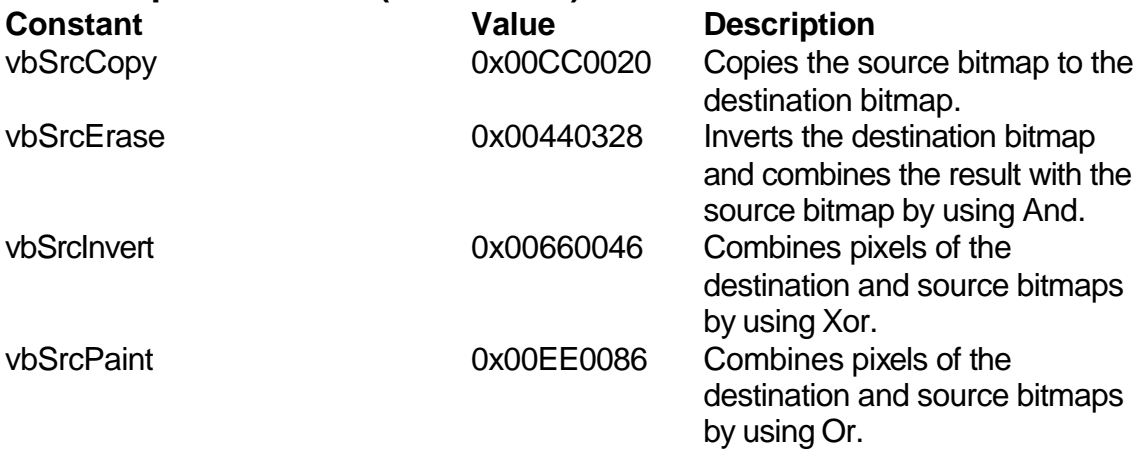

#### **Shell Constants**

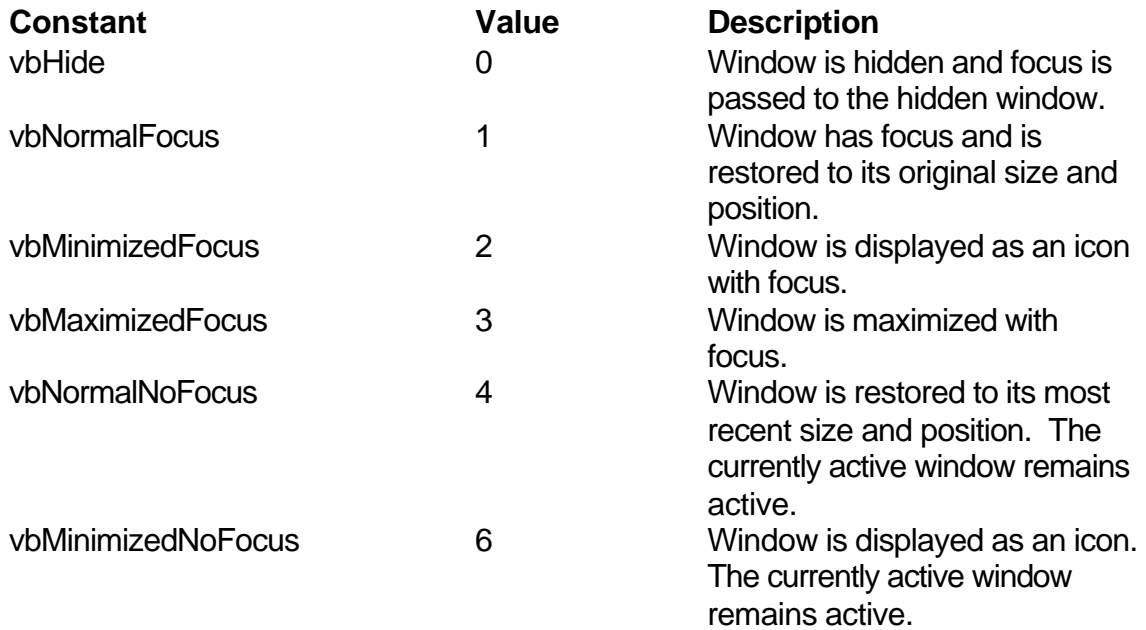

#### **StrConv Constants**

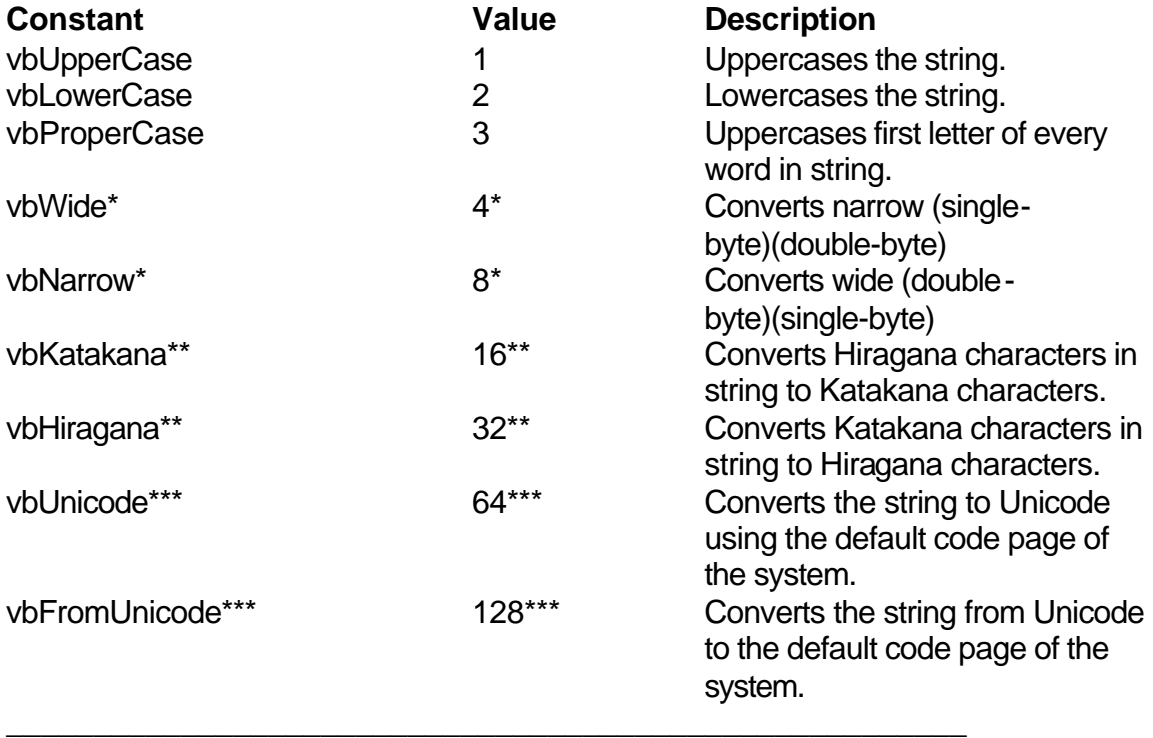

\*Applies to Far East locales

\*\*Applies to Japan only.

.

\*\*\*Specifying this bit on 16-bit systems causes a run-time error

## **Variant Type Constants**

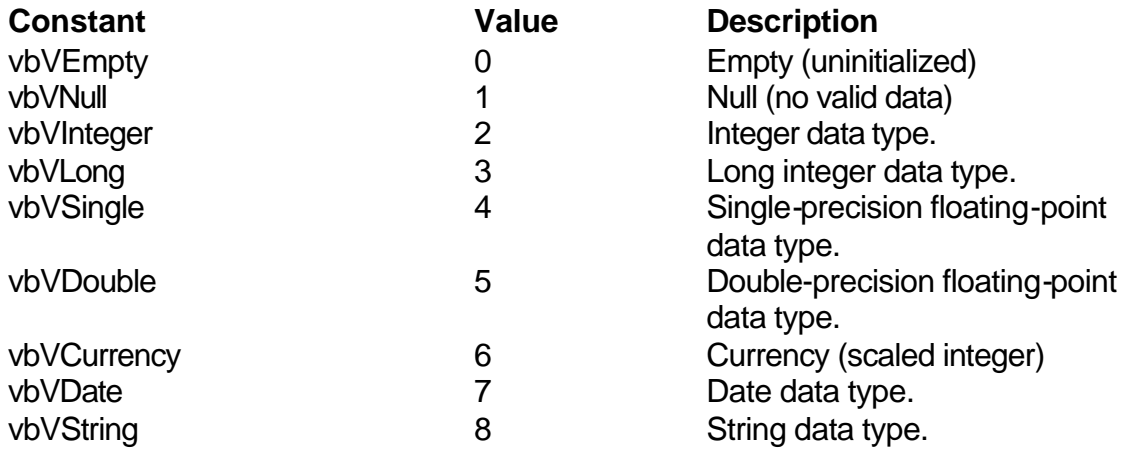

## **VarType Constants**

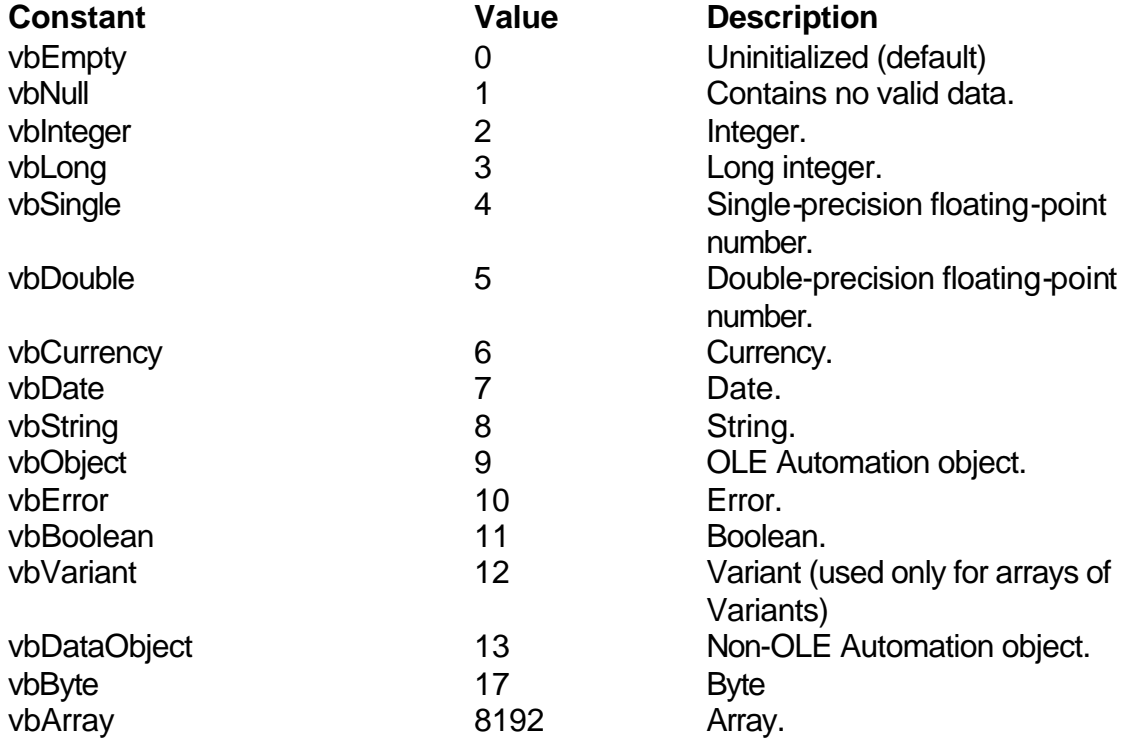

## **Learn Visual Basic 6.0**

## **Appendix II. Common Dialog Box Constants**

## **CommonDialog Control Constants**

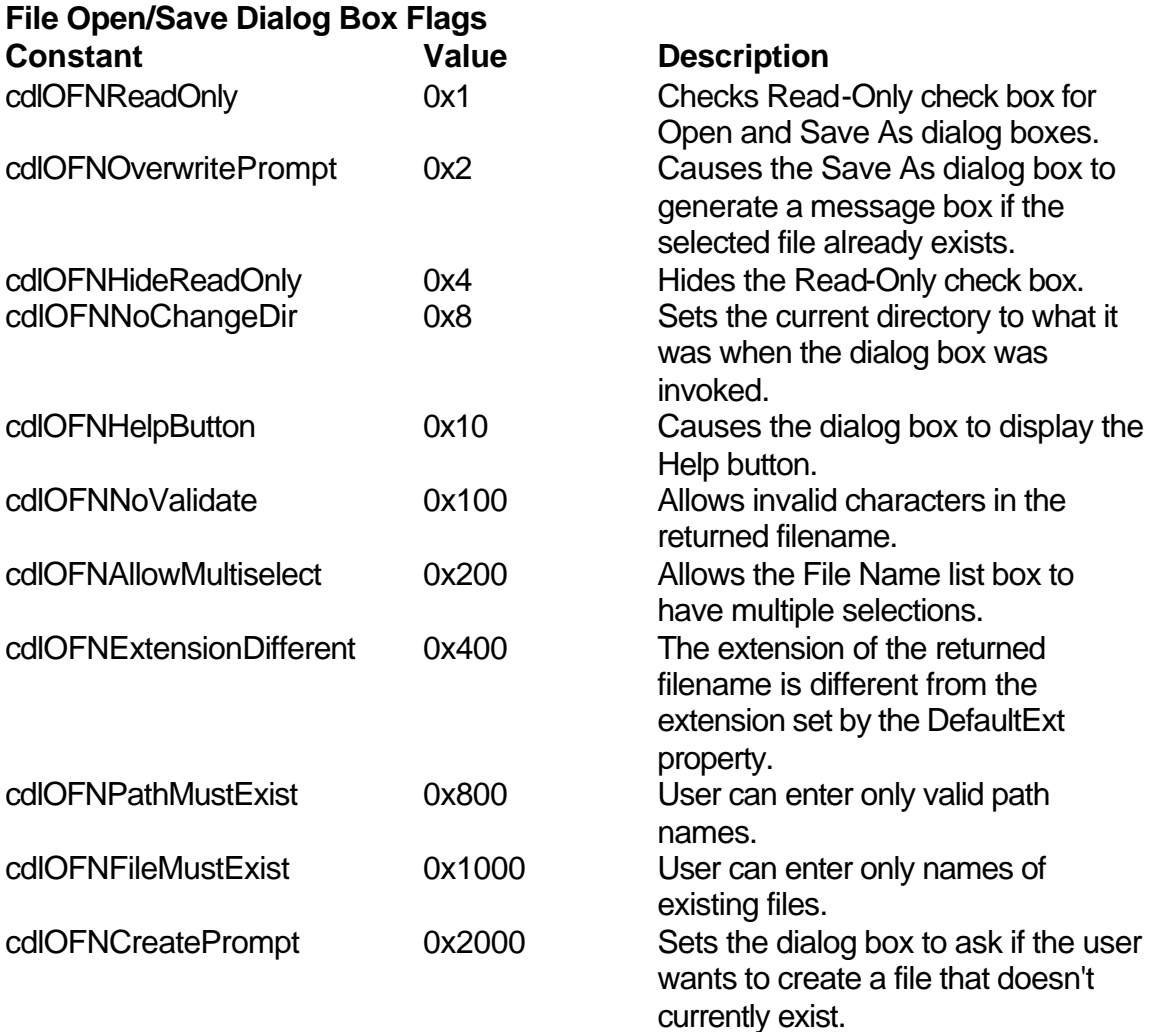

#### **II-2 Learn Visual Basic 6.0**

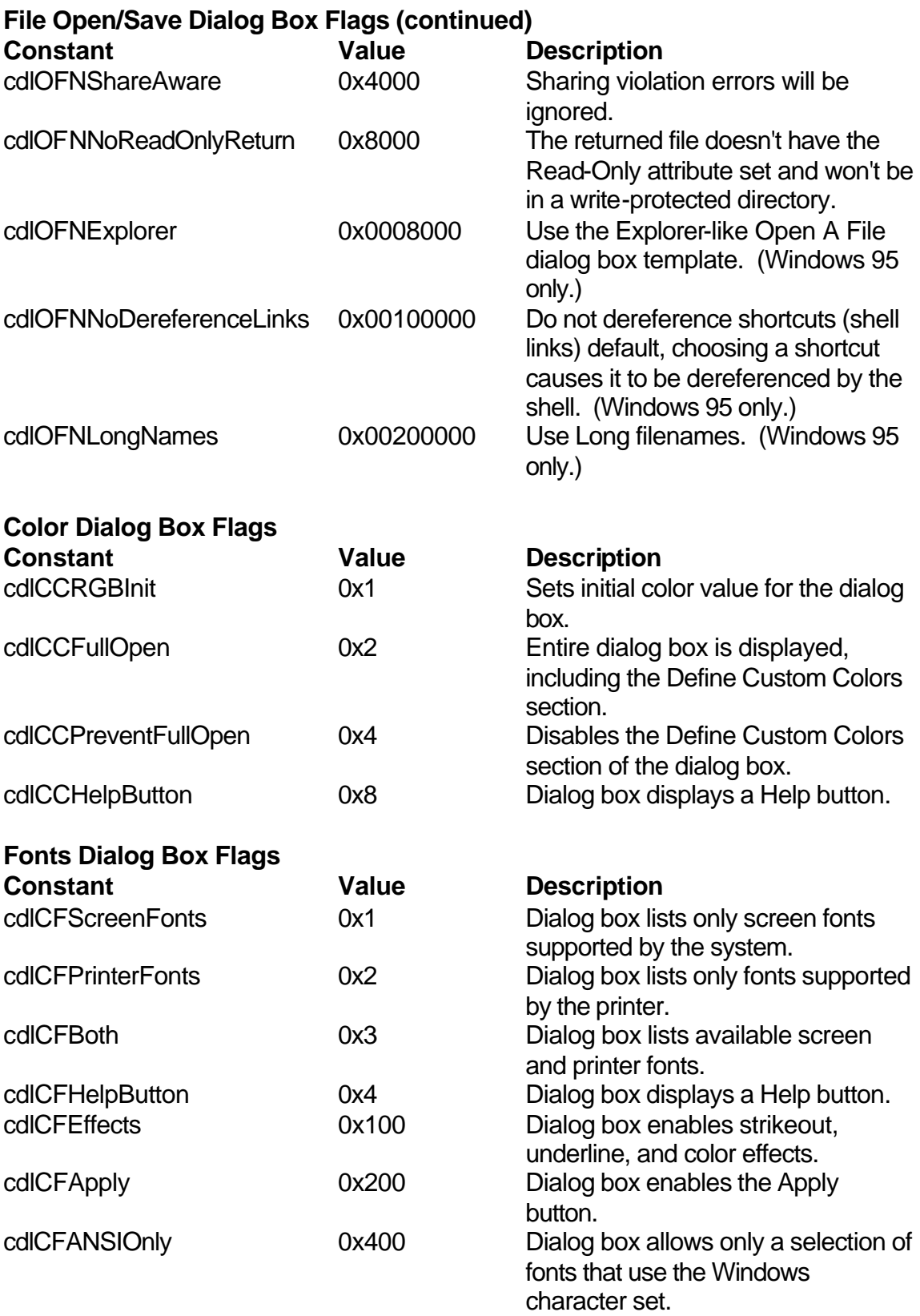

cdlCFNoVectorFonts 0x800 Dialog box should not allow vectorfont selections.

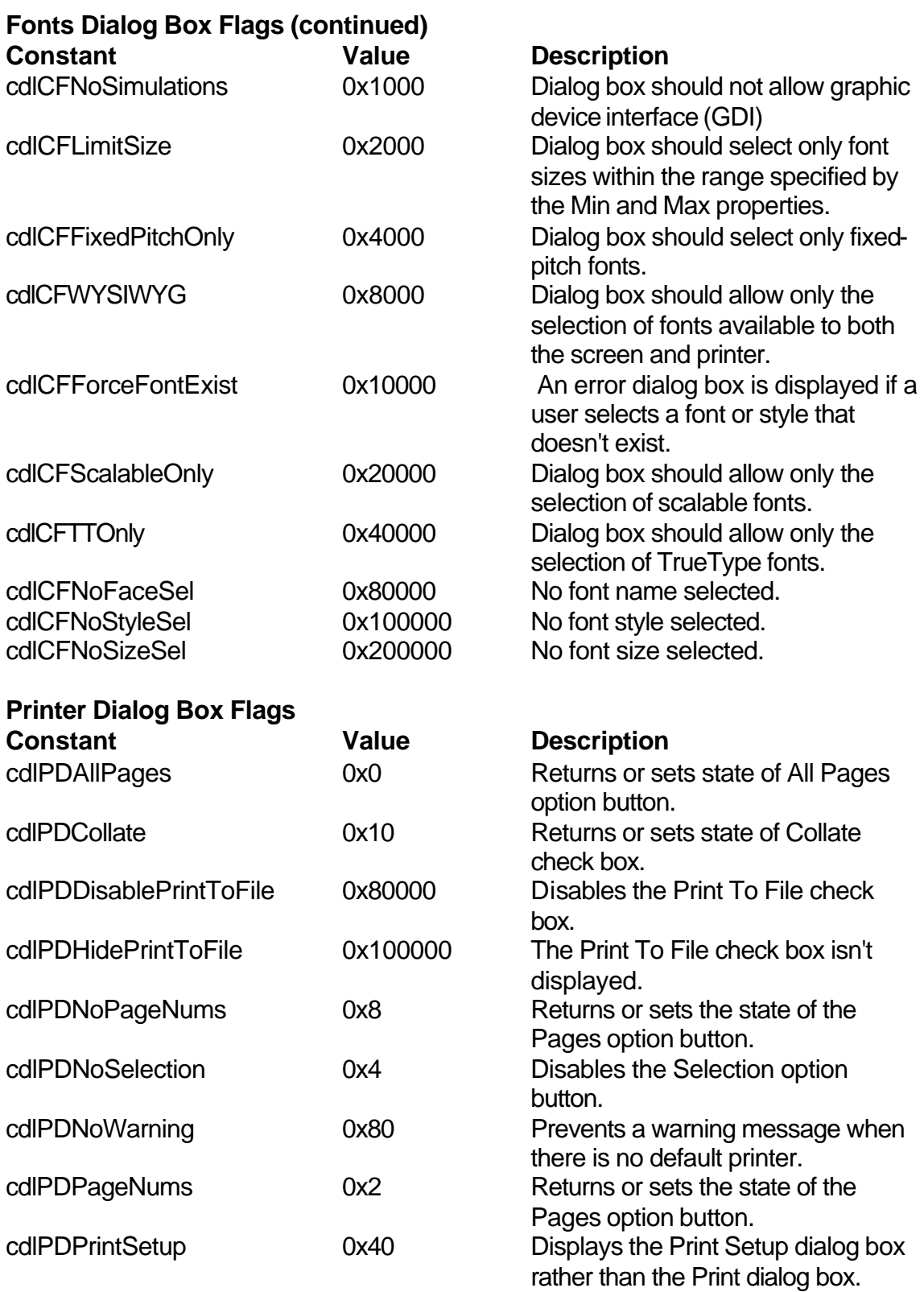

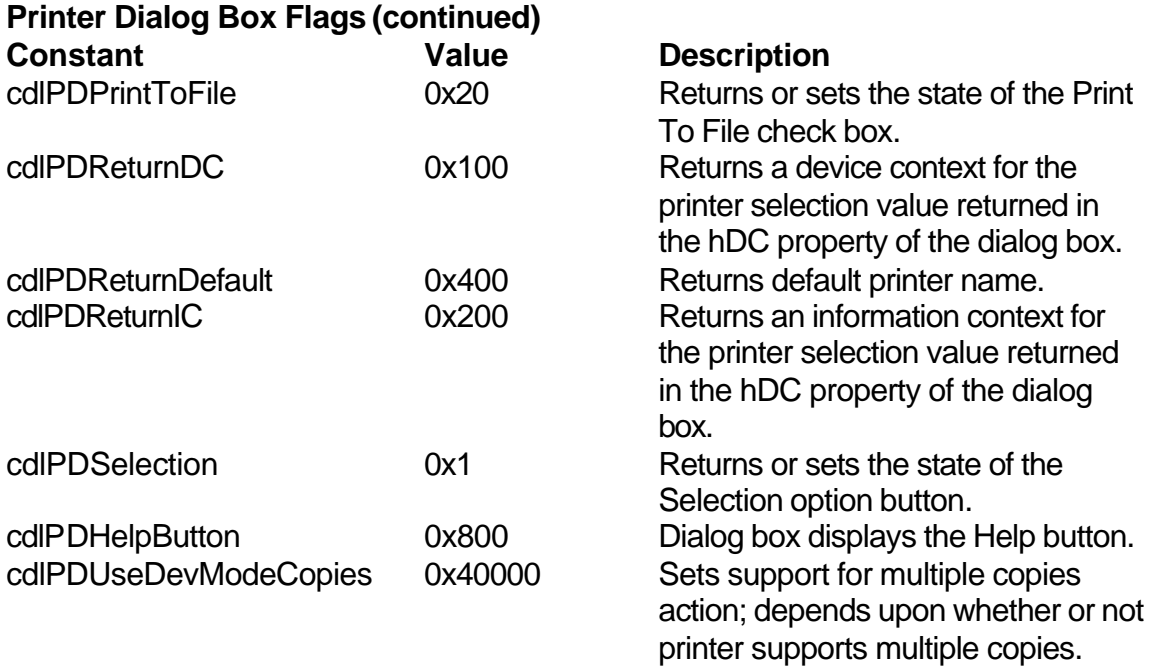

## **CommonDialog Error Constants**

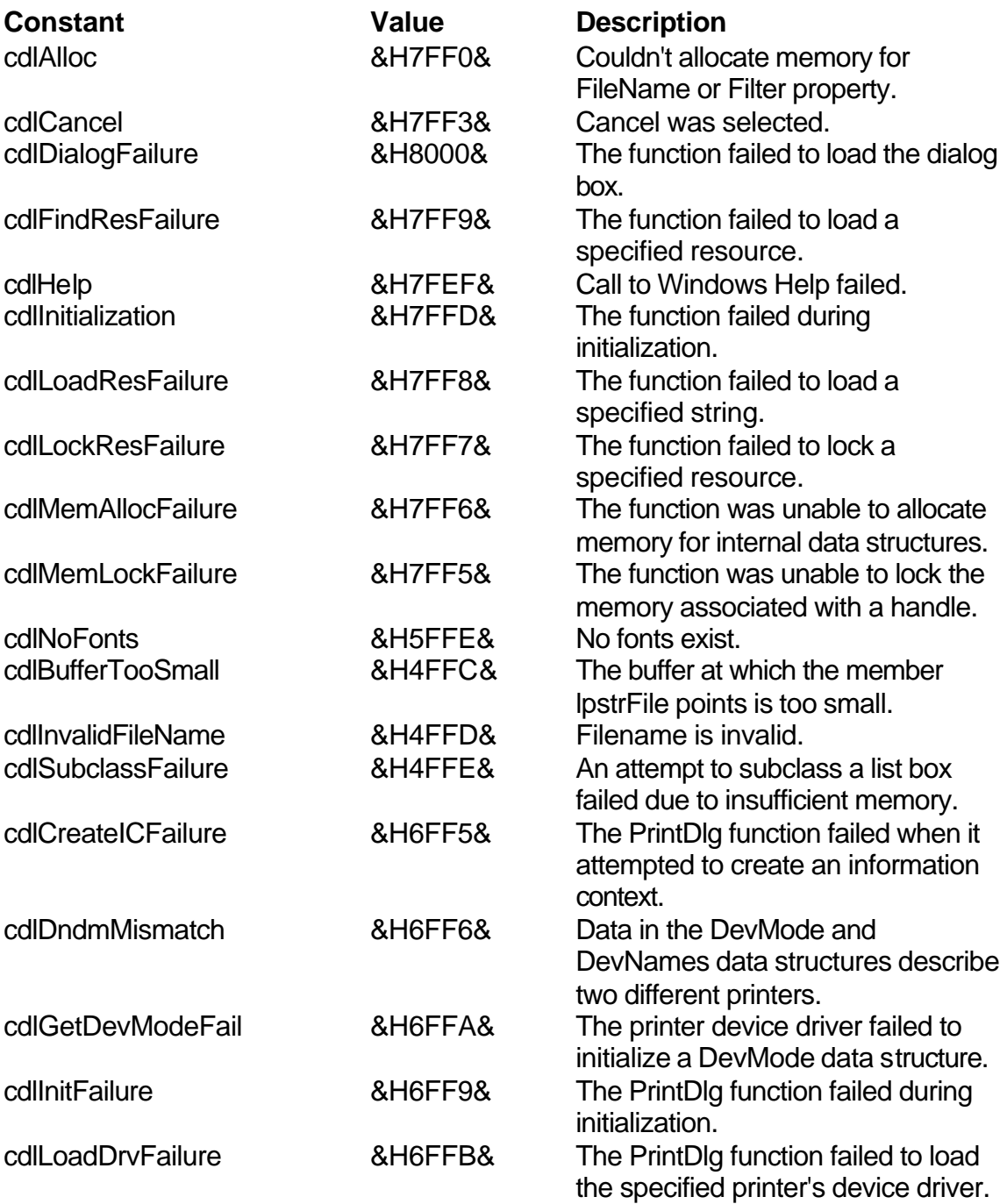

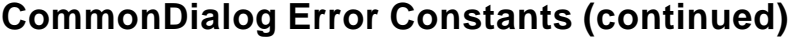

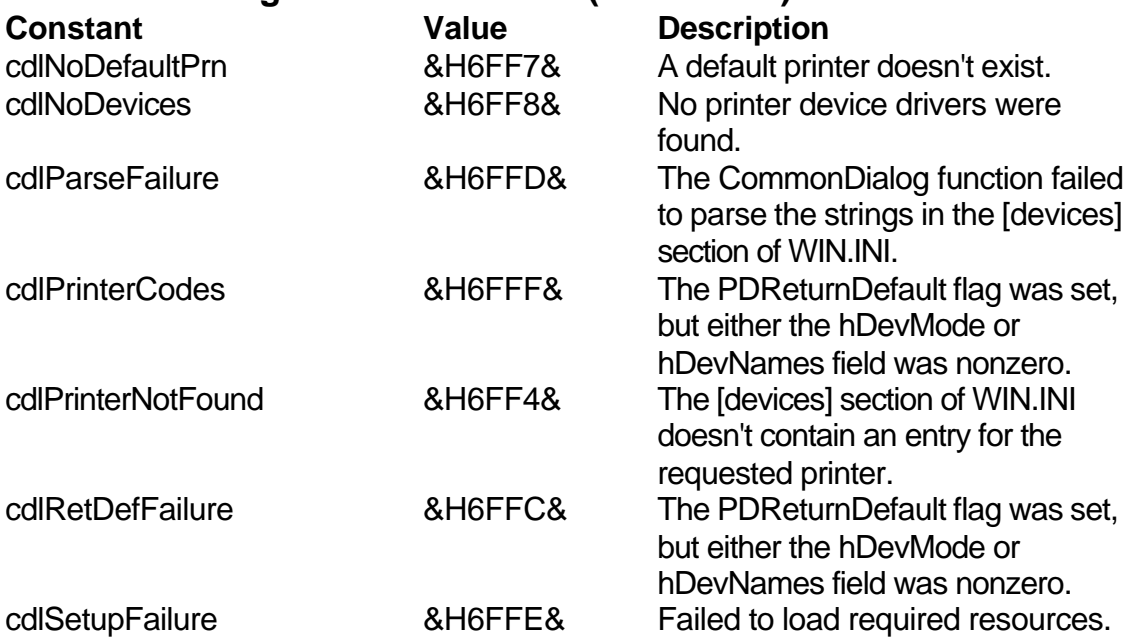